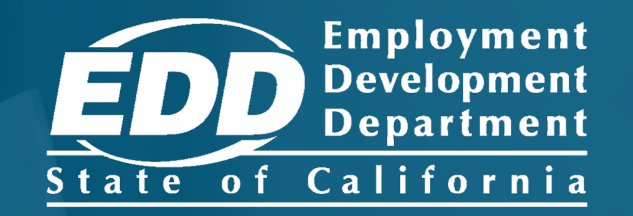

# **SDI ONLINE TUTORIAL** File a Disability Claim

Last Updated: January 2024

# CONTENTS

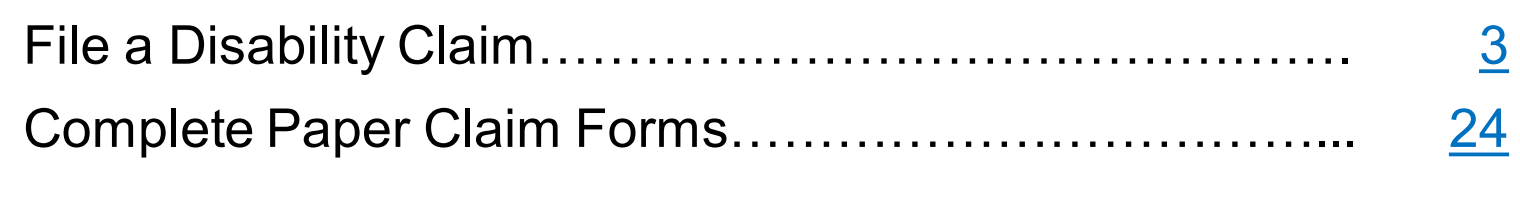

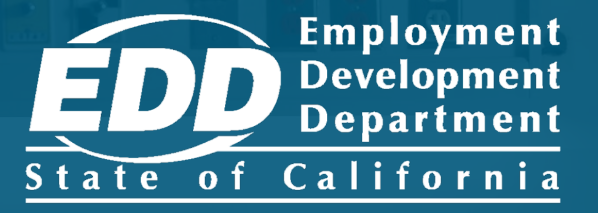

## <span id="page-2-0"></span>File a Disability Insurance Claim

Learn more about how to file a claim for disability benefits.

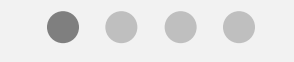

**[Get Started](#page-3-0)** 

<span id="page-3-0"></span>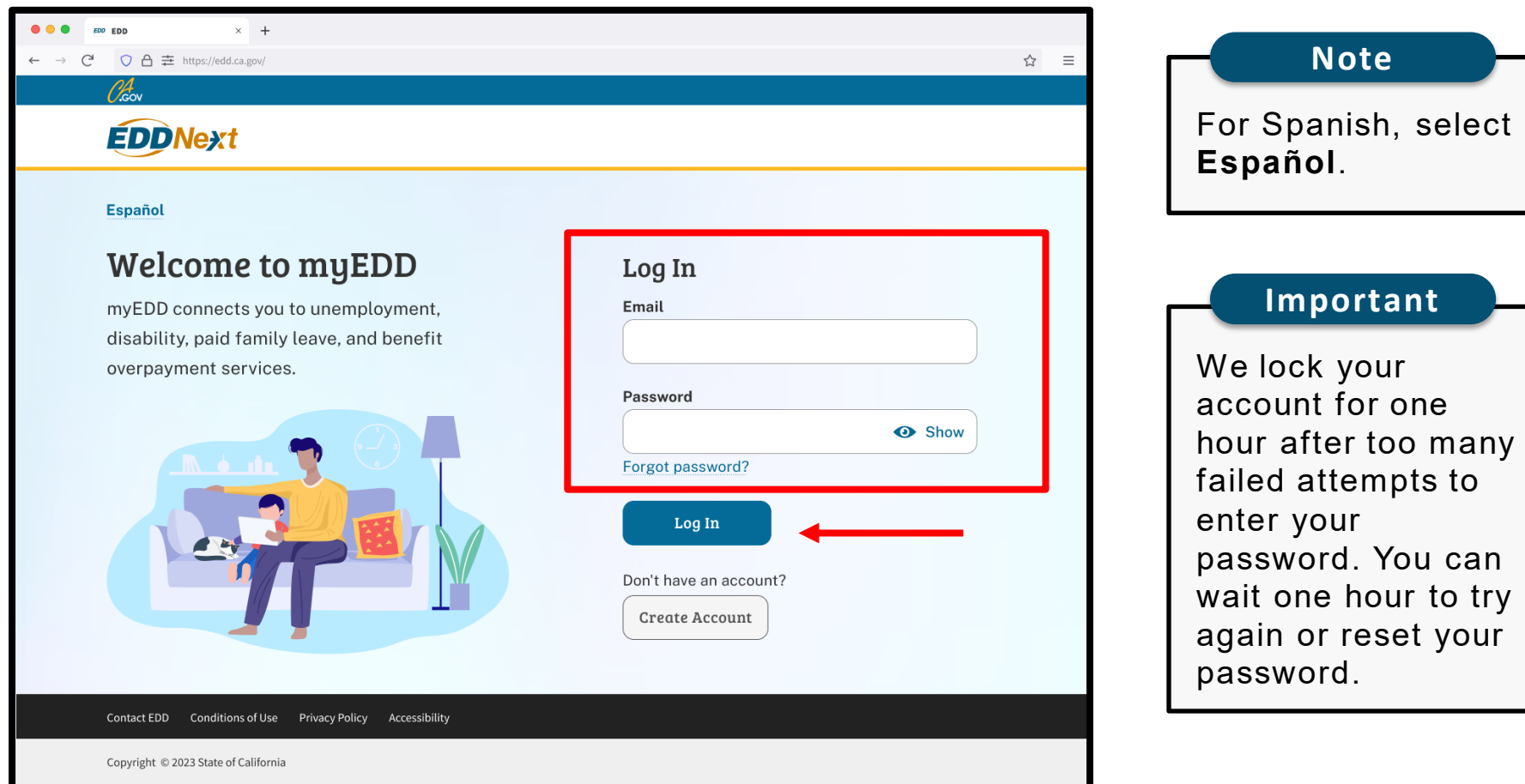

Log in to myEDD to access SDI Online and file a disability claim:

- 1. Visit myEDD.
- 2. Enter the email and password used to create you myEDD account.
- 3. Select **Log In**.

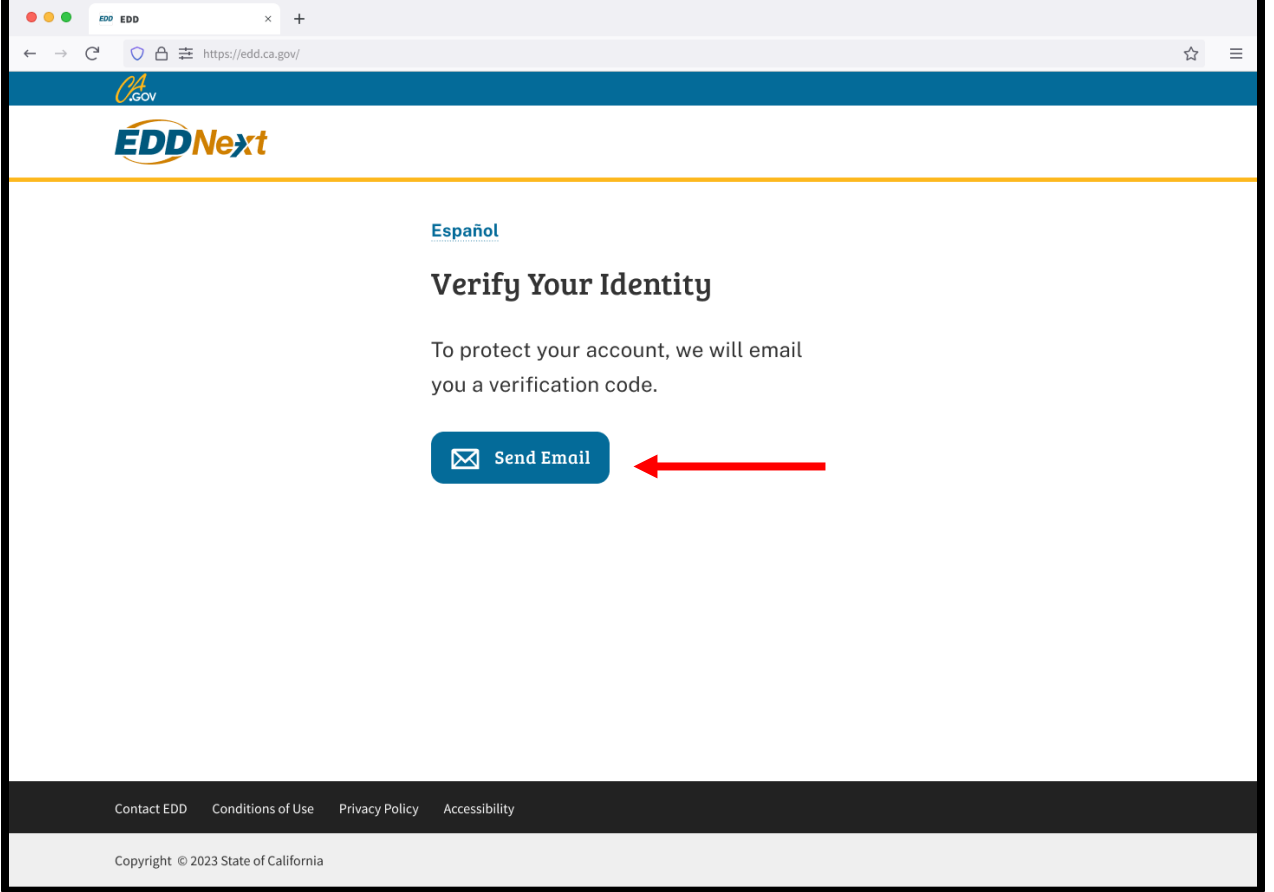

To protect your account, we ask you to verify your identity every time you log in. In this example, the identity verification option is by email.

### Select **Send Email.**

If you set up the login verification option as text message or phone call, follow the instructions based on that option.

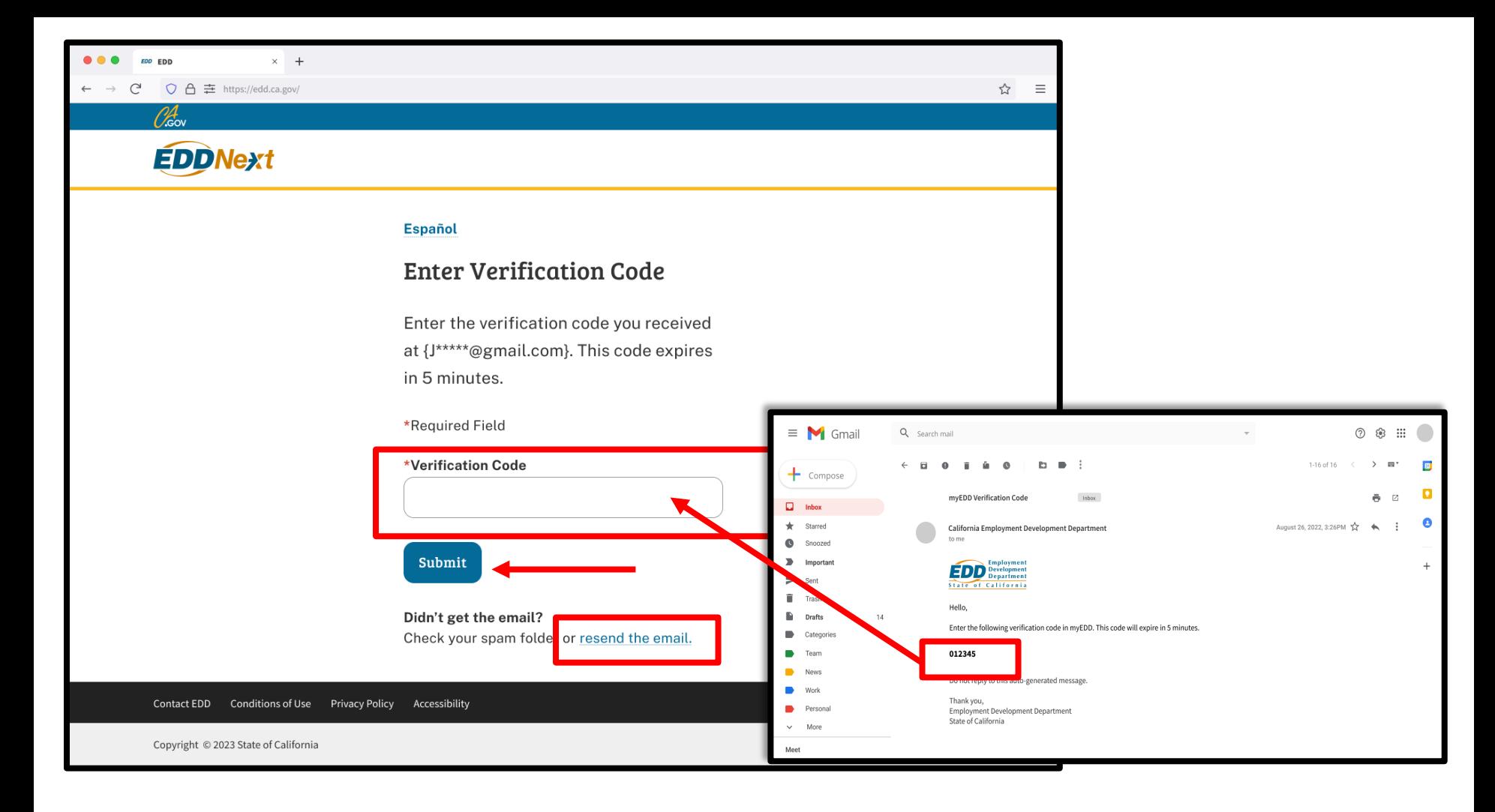

Check your email for your verification code. This code expires in five minutes. Check your spam or junk folder if you do not get this email.

- Enter your verification code and select **Submit**.
- Select **resend the email** if you do not get a code.

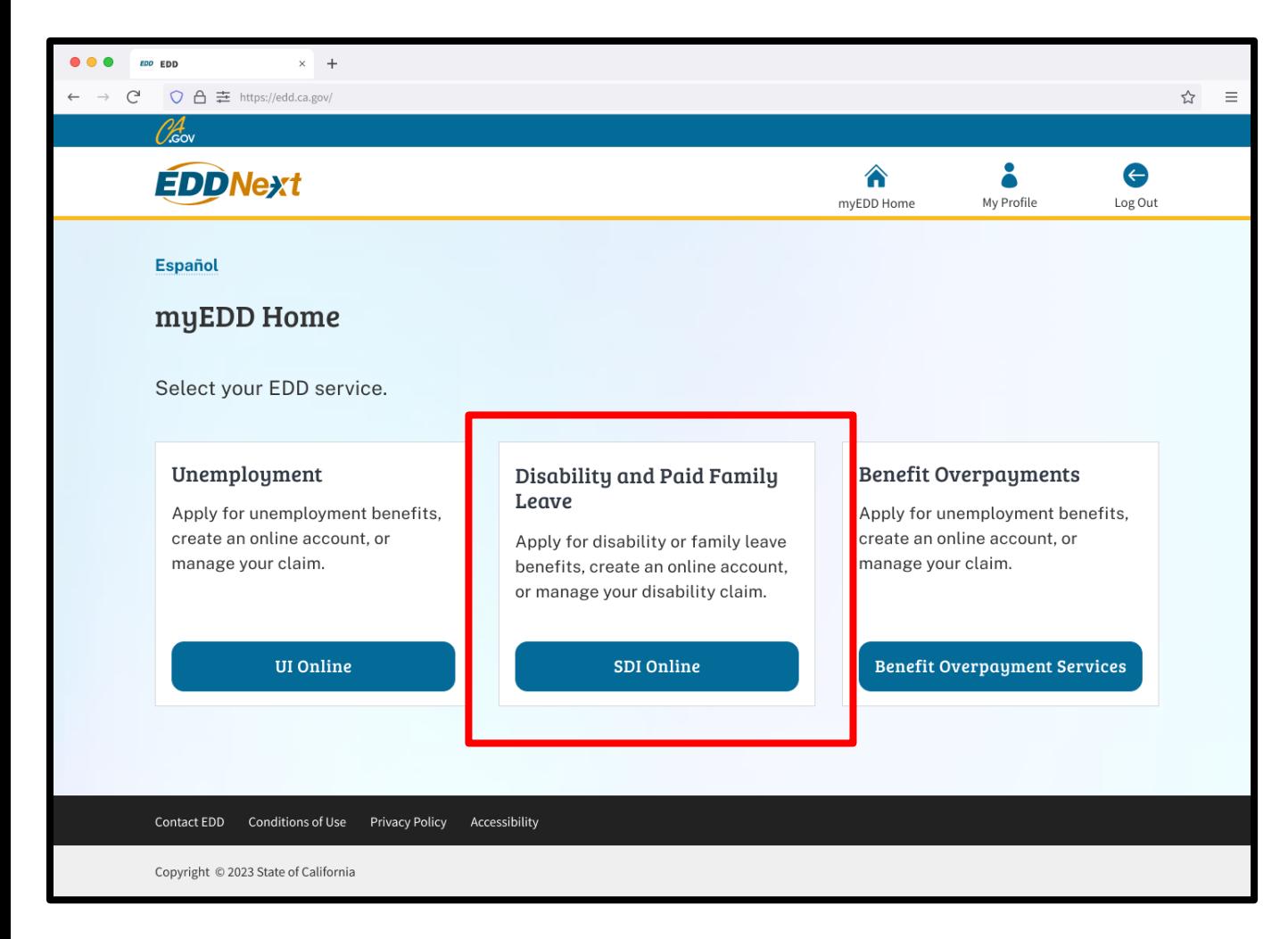

From the myEDD homepage, select **SDI Online**.

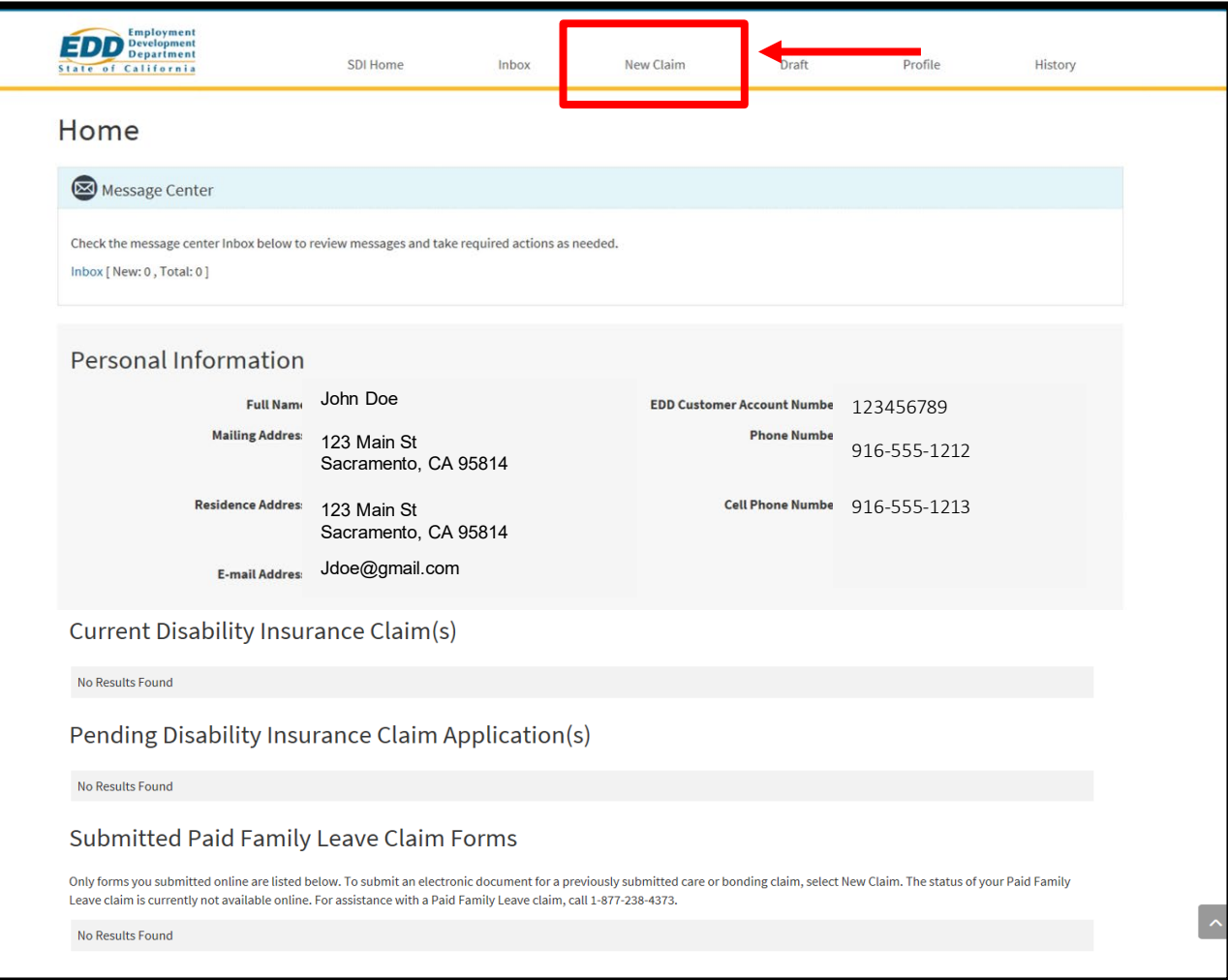

### Select **New Claim** from the main menu.

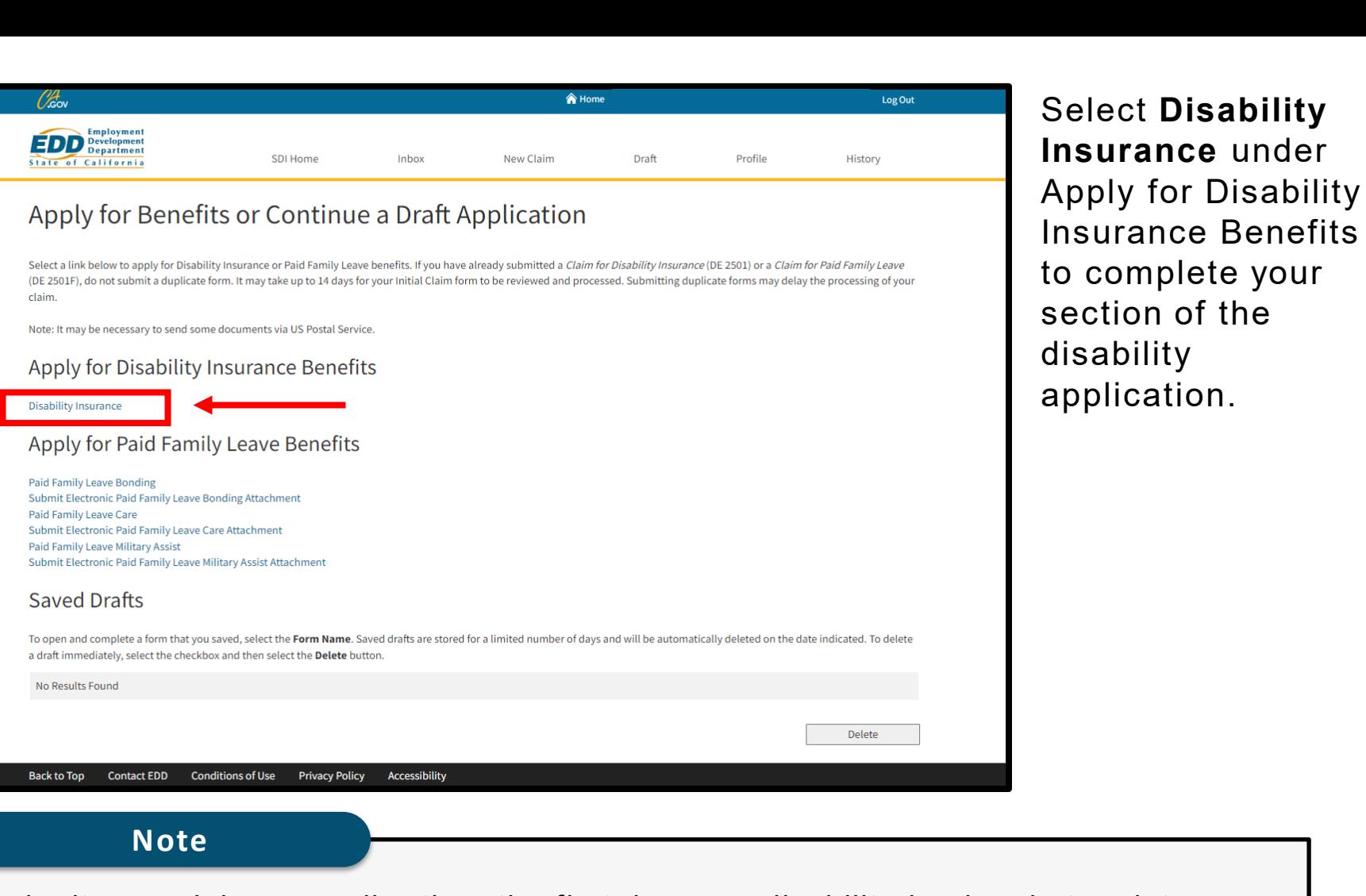

Submit your claim no earlier than the first day your disability begins, but no later than 49 days after your disability begins, or you may lose benefits.

#### **Important**

If you already submitted a claim, do not submit another claim. It can take up to 14 days for your claim to be reviewed and processed.

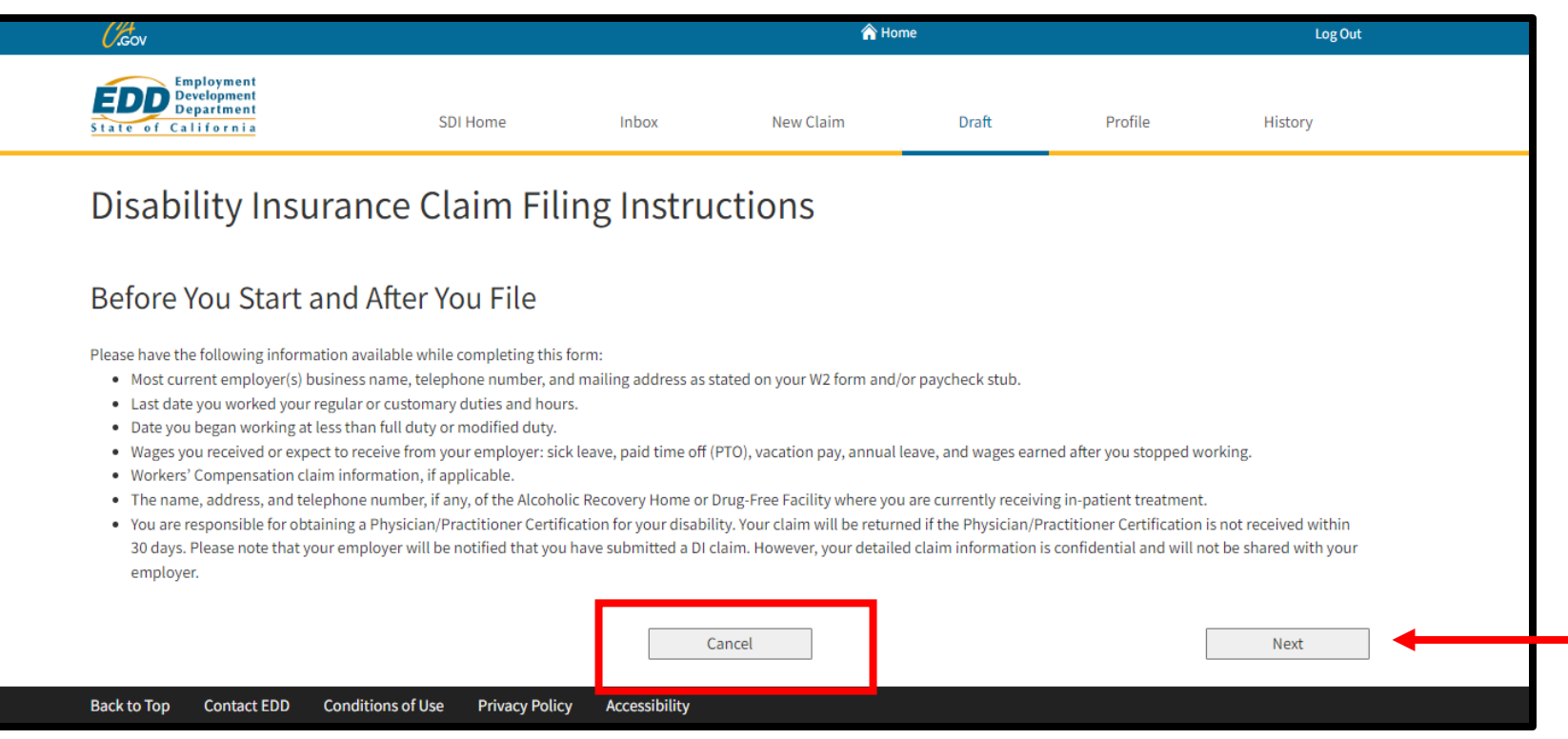

Review the Disability Insurance Claim Filing Instructions screen. It has important information you need to file a disability claim.

Select **Next** to continue.

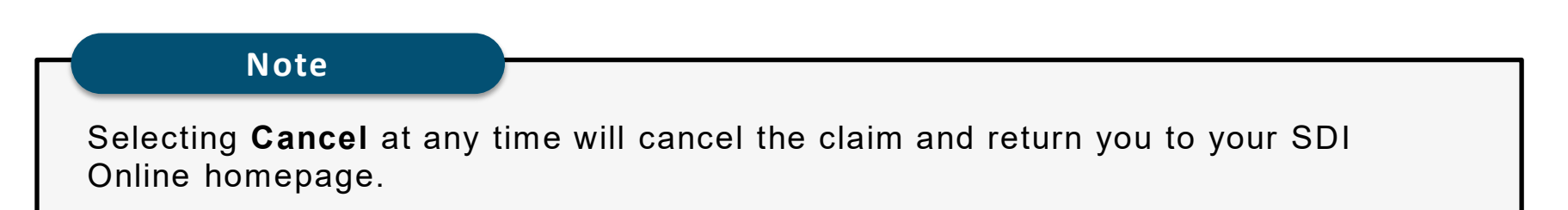

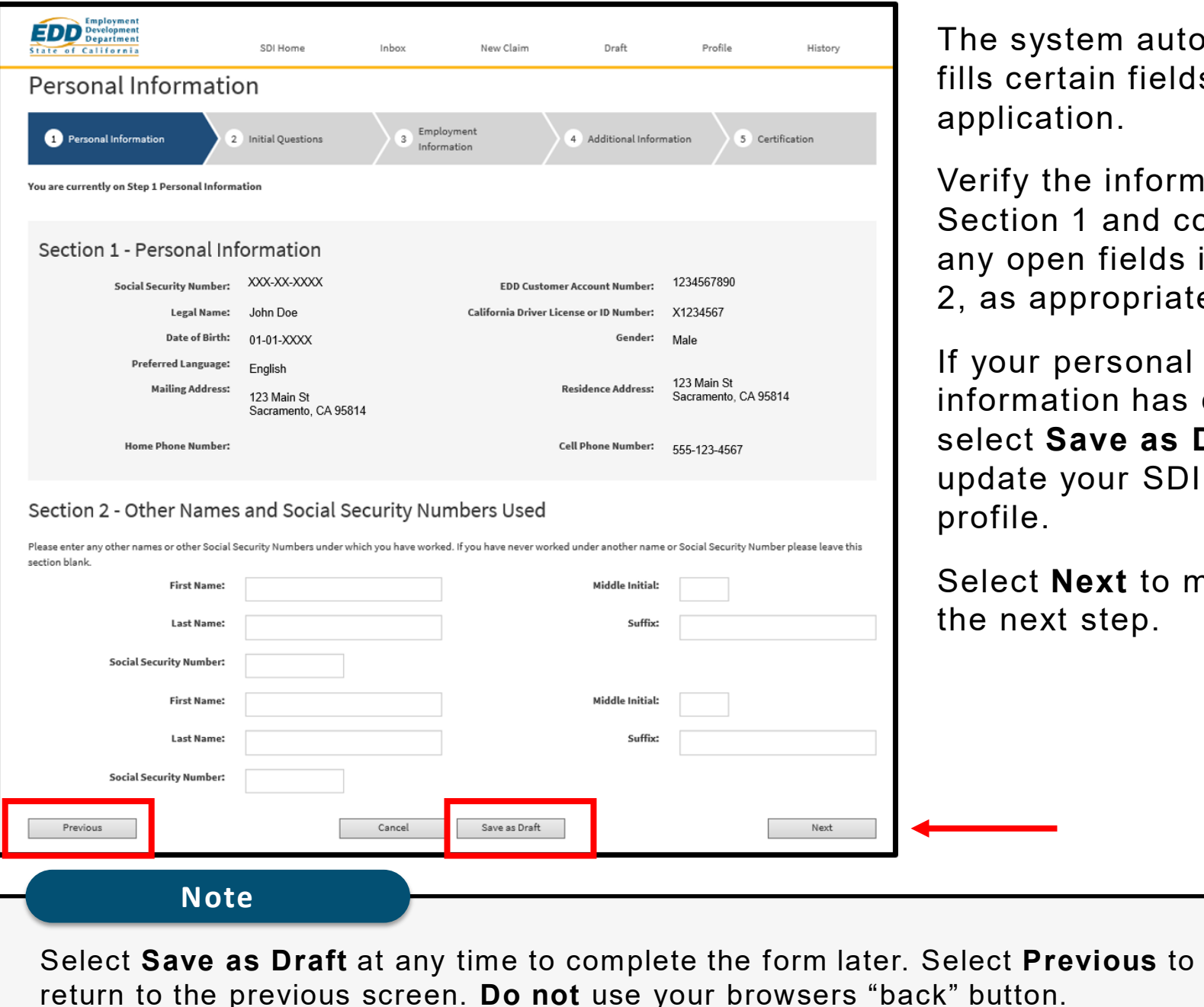

 $t$ em automatically ain fields of the l**ion**.

ne information in 1 and complete n fields in Section propriate.

personal tion has changed, ave as Draft and your SDI Online

**Next** to move to step.

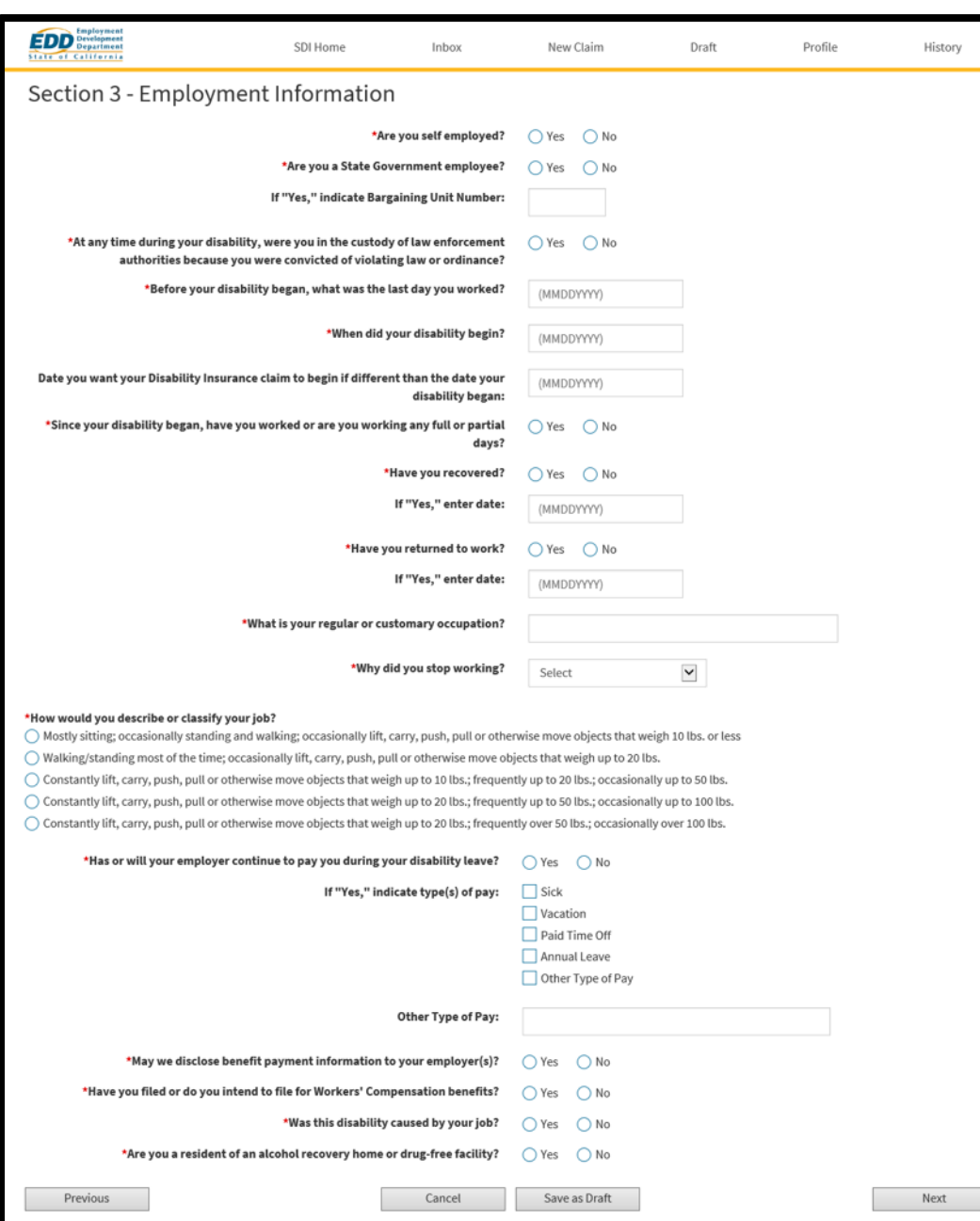

Complete Section 3 - Employment Information*.*

• Make sure all dates and information are correct to avoid a delay of benefits.

You must complete the fields marked with a red asterisk (\*).

Select **Next**.

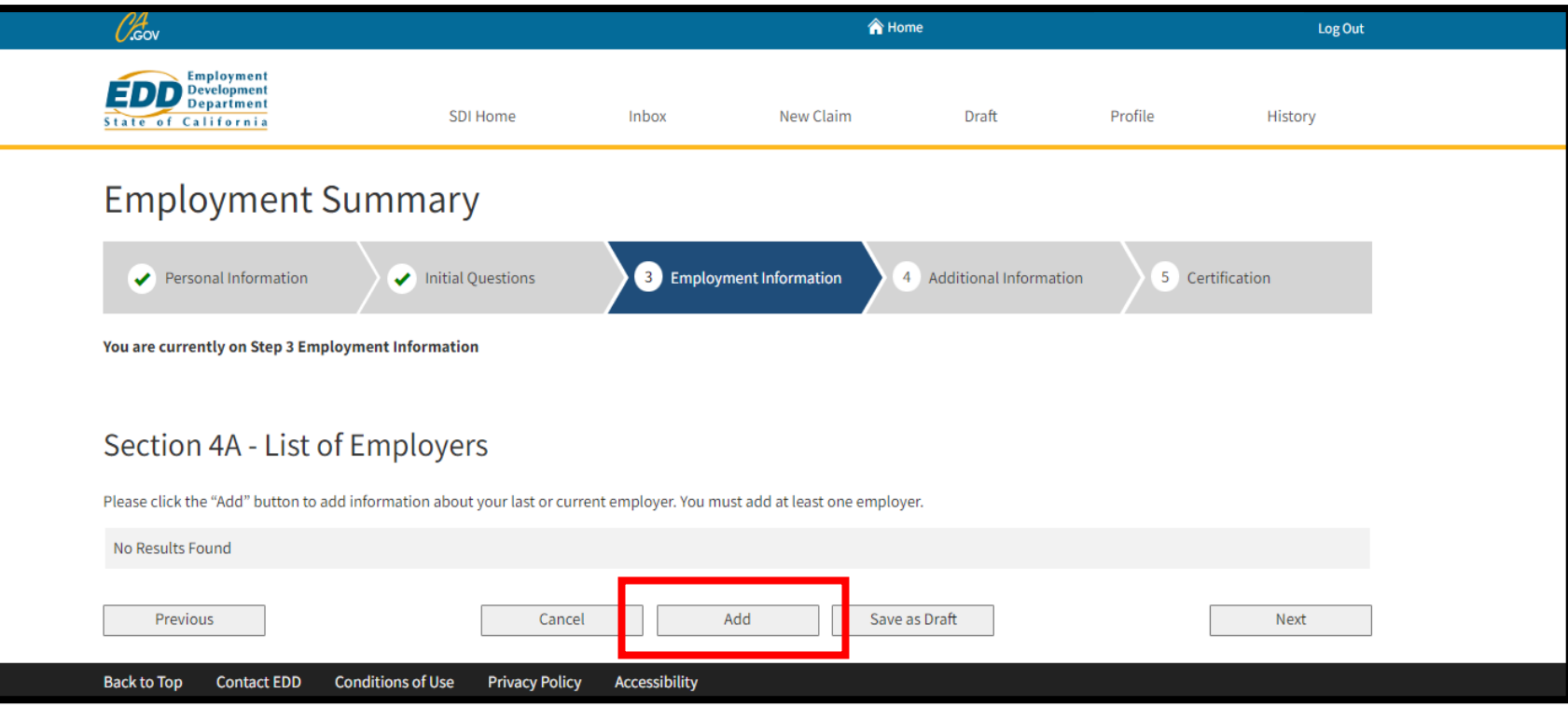

Select **Add** to enter information about your current employer.

• You must add at least one employer to continue.

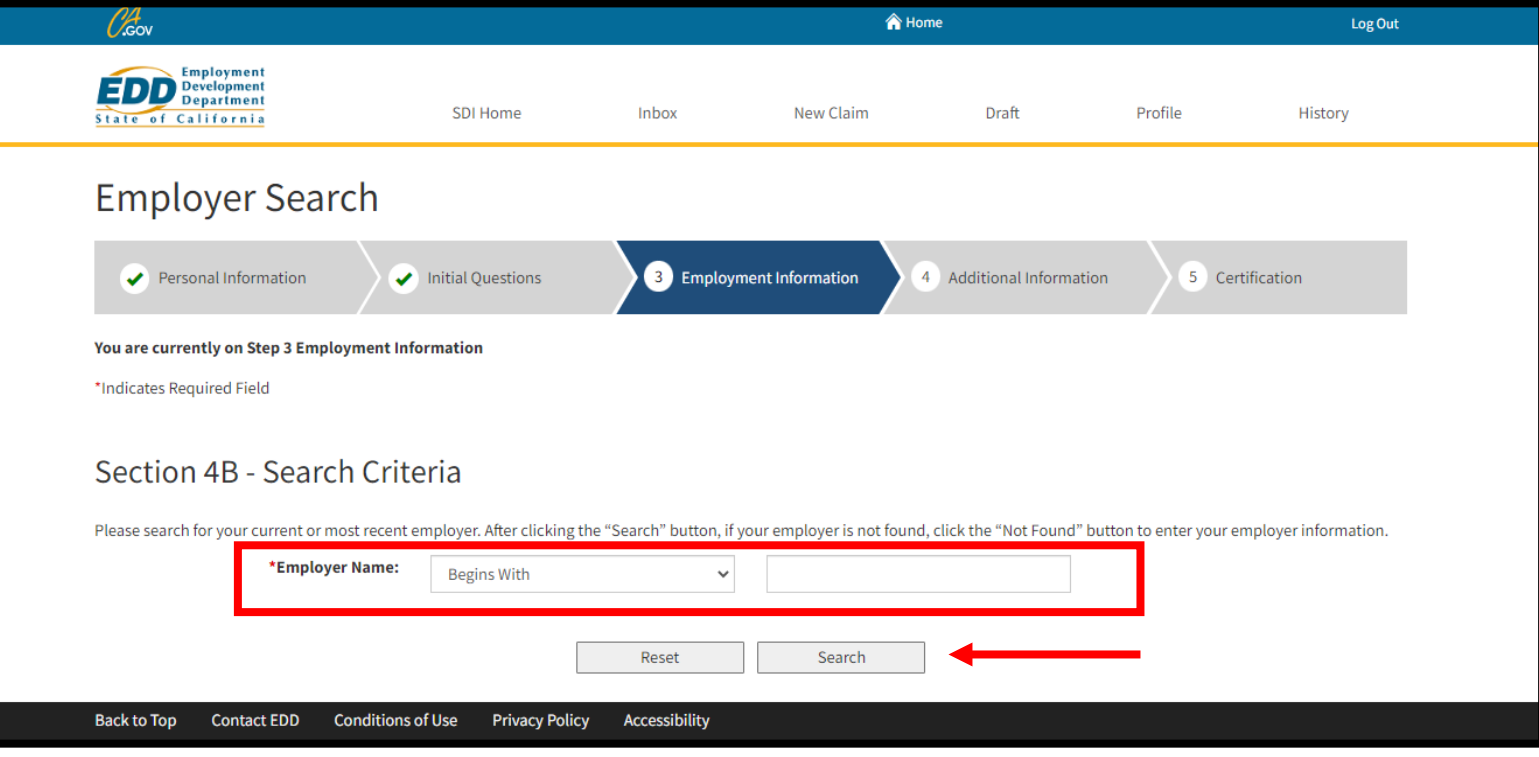

To search for your employer, select a search option. Search options include "Begins With," "Exact," and "Sounds Like."

- Enter your employer's name as shown on your W-2 or paystub.
- Select **Search** to continue.

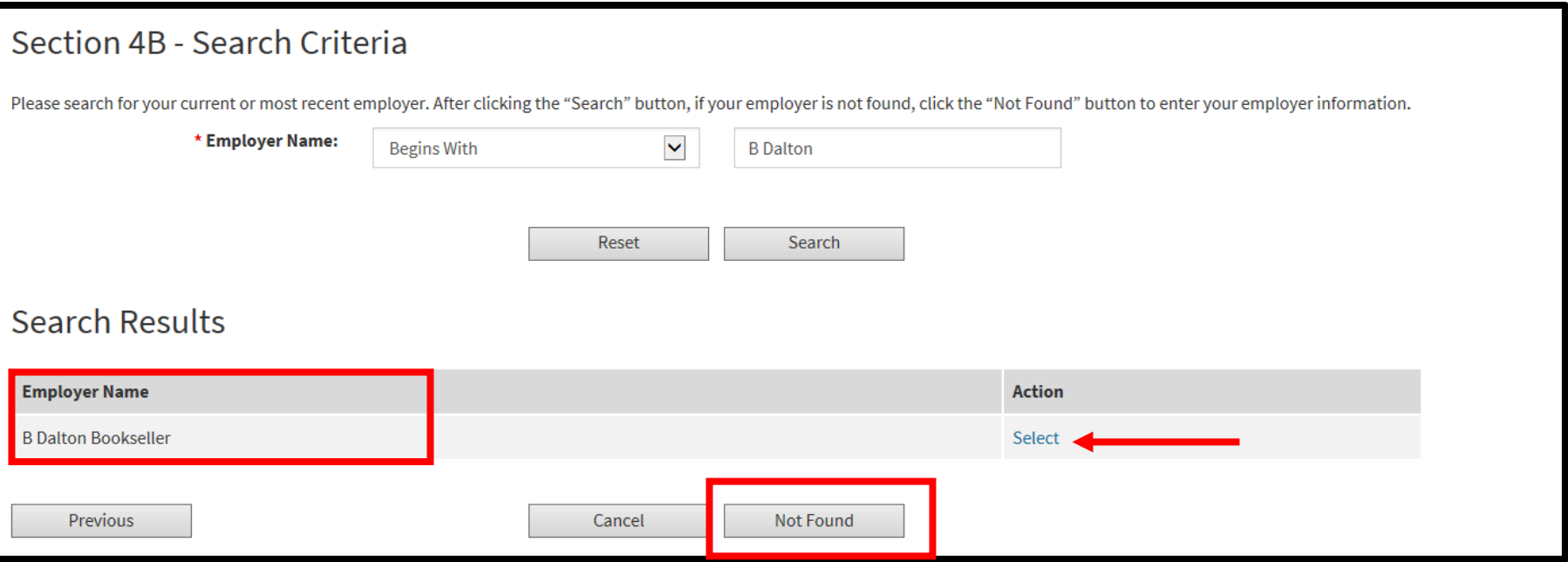

If your employer's name populates in the Search Results table, click **Select** under the Action column.

If your employer is not listed under Search Results, select **Not Found** and skip to page 17.

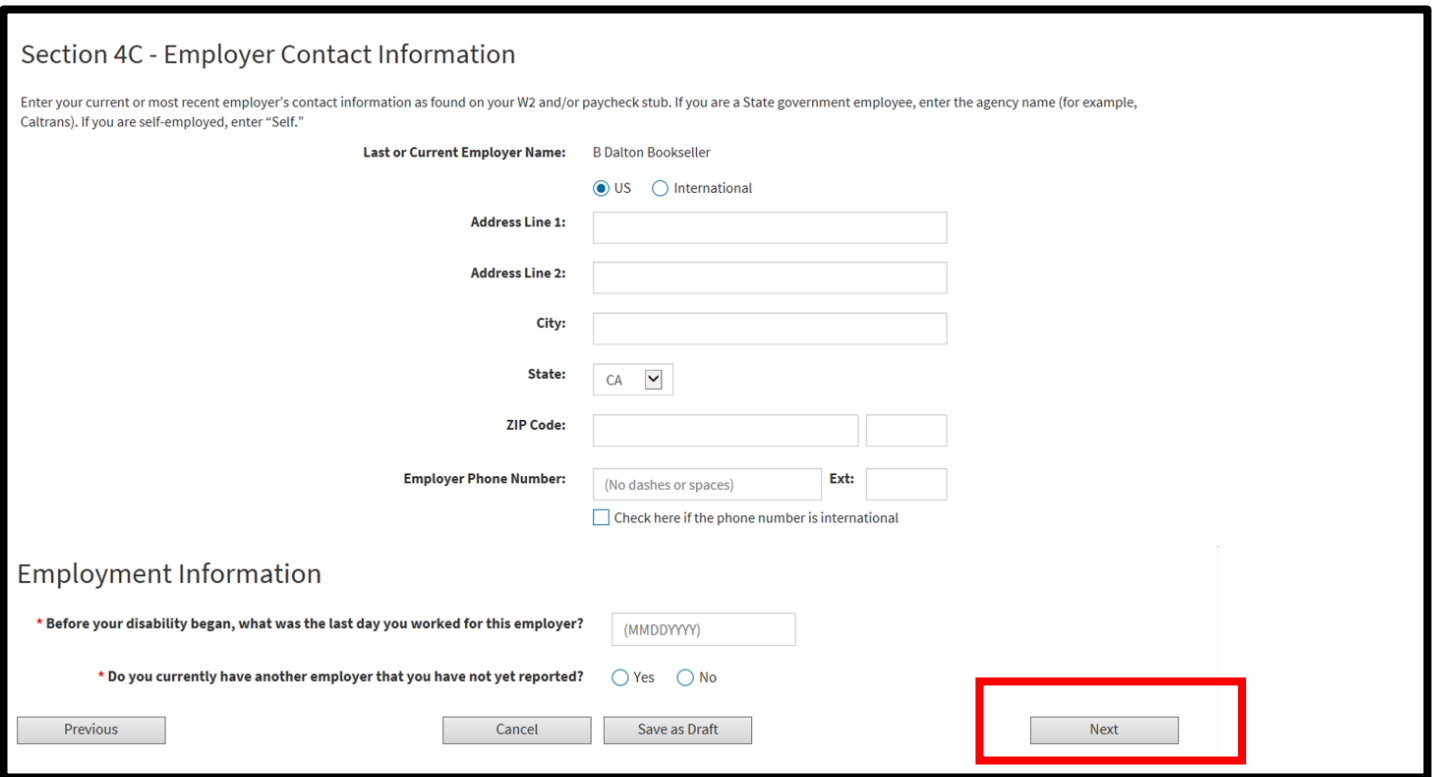

If you selected your employer from the search results in Section 4B, you are asked to complete the Employer Contact Information and Employment Information sections (if you selected **Not Found** in Section 4B, skip to the next page).

- Add your current employer's business name, phone number, and mailing address as shown on your W-2 or paystub. If unsure what address to enter, ask your employer.
- If you have more than one employer, enter additional employers by selecting **Yes** to "Do you currently have another employer that you have not yet reported?"

### Select Next. 16

If you selected **Not Found** in Section 4B, add your current employer's business name, phone number, and mailing address as shown on your W-2 or paystub under Section 4D – Employer Contact Information. If unsure what address to enter, ask your employer.

• To enter additional employers, select **Yes** to "Do you currently have another employer that you have not yet reported?"

You must complete the fields marked with a red asterisk (\*).

Select **Next**.

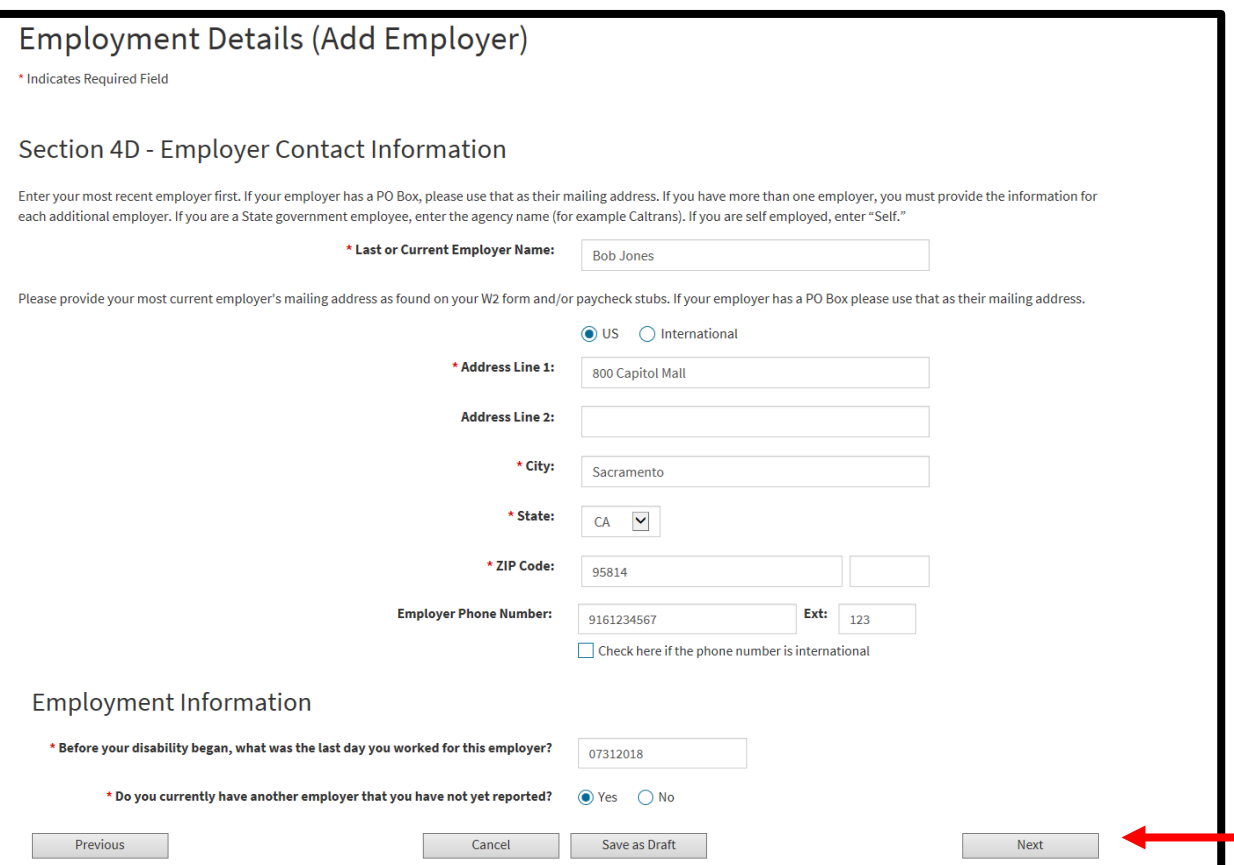

### **Employment Details (Add Employer)**

\* Indicates Required Field

### **Address Validation**

The address you have provided has been updated to meet USPS standards. Please verify the address is correct.

### **Entered Address**

800 Captiol Mall Sacramento CA 95814

### **Updated Address**

800 Capitol Mall Sacramento CA 95814 - 4807

Would you like to proceed with the standardized address? Select 'Yes' to proceed or 'No' to return to correct the address.

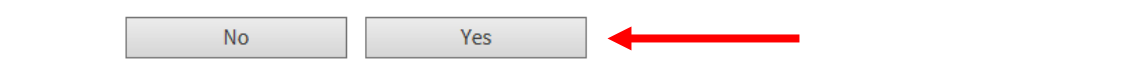

The system may adjust the employer address to follow USPS standards.

- Select **Yes** to confirm the Updated Address section is correct.
- Select **No** to go back to the previous screen and re-enter the address.

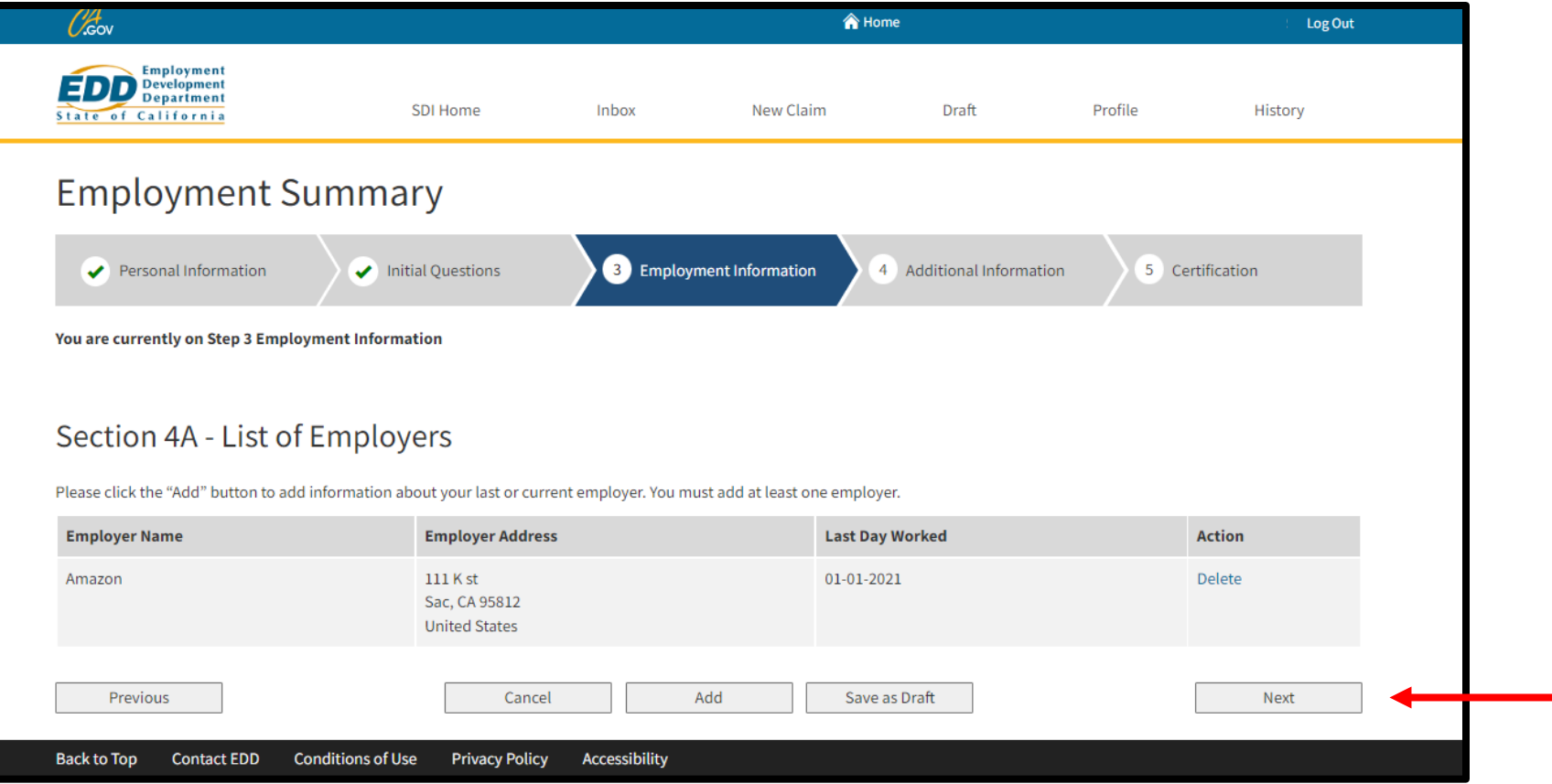

Once you add all your current employers, review the information listed under Section 4A – List of Employers.

- Select **Next** if everything is correct.
- Select **Delete** under the Action column if your employer's information is incorrect.

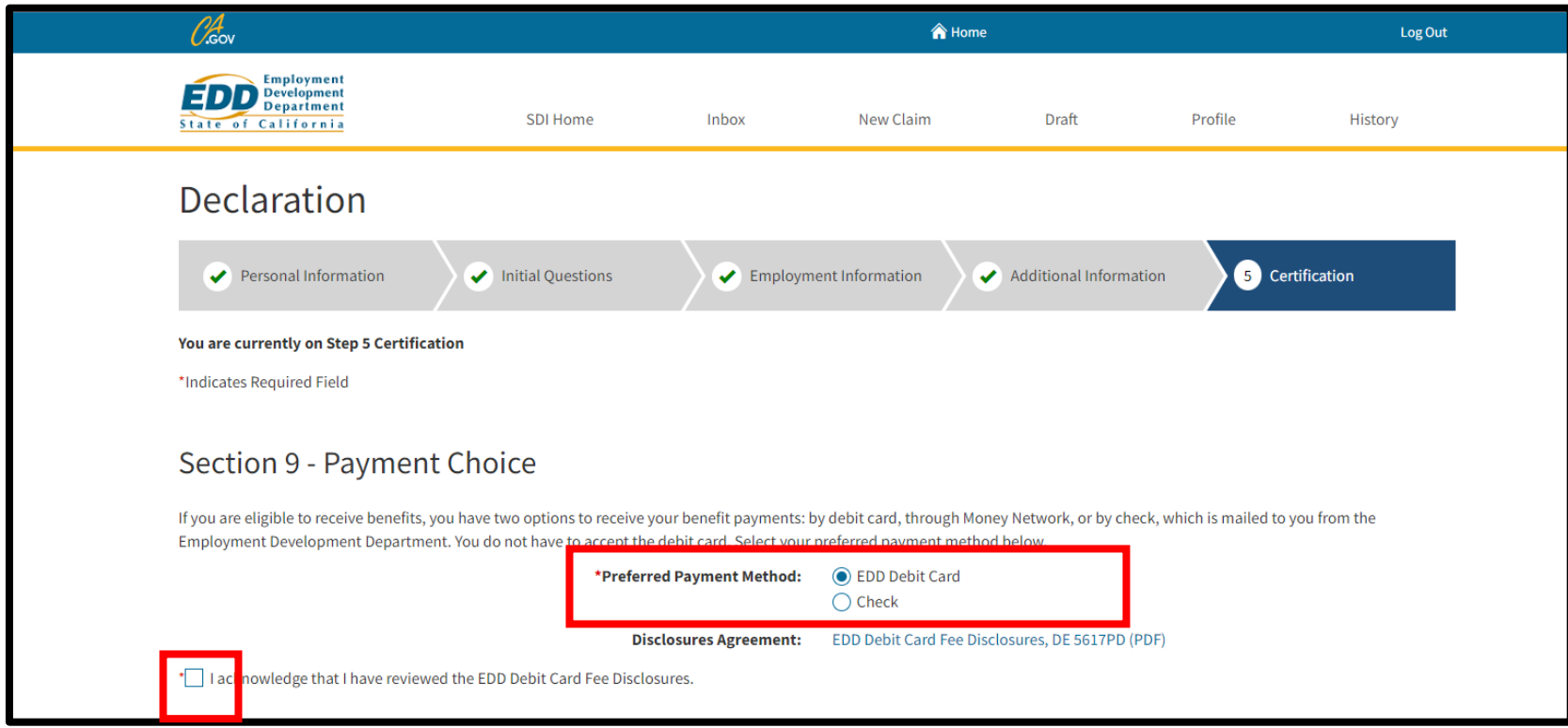

Complete Section 9 - Payment Choice to select how you want to get benefit payments from the options listed.

Select the **I acknowledge** box to confirm you have reviewed the disclosures.

In Section 10 – Declaration, select both boxes to authorize an electronic signature and release of information. Both boxes must be selected to complete your claim.

Enter the name of your licensed health professional in the Authorized Physician/Practitioner Name field.

Select **Submit** to send your claim to us.

#### Section 10 - Declaration

Hy my signature on this claim statement, I claim benefits and certify that for the period covered by this claim I was unemployed and disabled. I understand that willfully making a f<mark>l</mark> lse statement or concealing a material fact in order to obtain payment of benefits is a violation of California law and that such violation is punishable by imprisonment or fine or both. I declare under penalty of perjury that the foregoing statement, including any accompanying statements, is to the best of my knowledge and belief true, correct, and complete. By my signature on this claim statement, I authorize the California Department of Industrial Relations and my employer to furnish and disclose to State Disability Insurance all facts concerning my disability, wages or earnings, and benefit payments that are within their knowledge. By my signature on this claim statement, I authorize release and use of information as stated in the "Information Collection and Access" section of the Important Disability Insurance Program Information page. I agree that photocopies of this authorization shall be as valid as the original, and I understand that authorizations contained in this claim statement are granted for a period of fifteen years from the date of my signature of the effective date of the claim, whichever is later.

#### Health Insurance Portability and Accountability Act (HIPAA)

I authorize the below named Physician/Practitioner to furnish and disclose all my health information and to allow inspection of and provide copies of any medical, vocational habilitation, and billing records concerning my disability for which this claim is filed that are within their knowledge to the following employees of the California Employment Development Department (EDD): Disability Insurance Branch examiners, their direct supervisors/managers and any other EDD employee who may have a need to access this information in order to process my claim and/or determine eligibility for State Disability Insurance benefits. I understand that EDD is not a health plan or health care provider, so the information released to EDD may no longer be protected by federal privacy regulations. (45 CFR Section 164.508(c)(2)(iii)). EDD may disclose information as authorized by the California Unemployment Insurance Code. I agree that photocopies of this authorization shall be as valid as the original. I understand I have the right to revoke this authorization by sending written notification stopping this authorization to the EDD, DI Branch MIC 29, PO Box 826880, Sacramento, CA 94280. The authorization will stop on the date my request is received. I understand that the consequences for my revoking this authorization may result in denial of further State Disability Insurance benefits. I understand that, unless revoked by me in writing, this authorization is valid for fifteen years form the date received by EDD or the effective date of the claim, whichever is later. I understand that I may not revoke this authorization to avoid prosecution or to prevent EDD's recovery of monies to which it is legally entitled. I understand that I am signing this authorization voluntarily and that payment or eligibility for my benefits will be affected if I do not sign this authorization. The consequences for my refusal to sign this authorization may result in an incomplete claim form that cannot be processes for payment of State Disability Insurance benefits. I understand I have the right to receive a copy of this authorization.

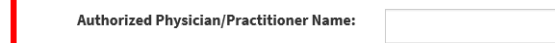

Cancel

To print or view your application in a new window, select Claim for Disability Insurance (DI) Benefits (DE 2501). To save and file your claim, select Submit. View Claim: Claim for Disability Insurance (DI) Benefits (DE 2501)

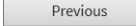

Save as Draft

**Important**

You cannot modify the form after you select Submit.

Submit

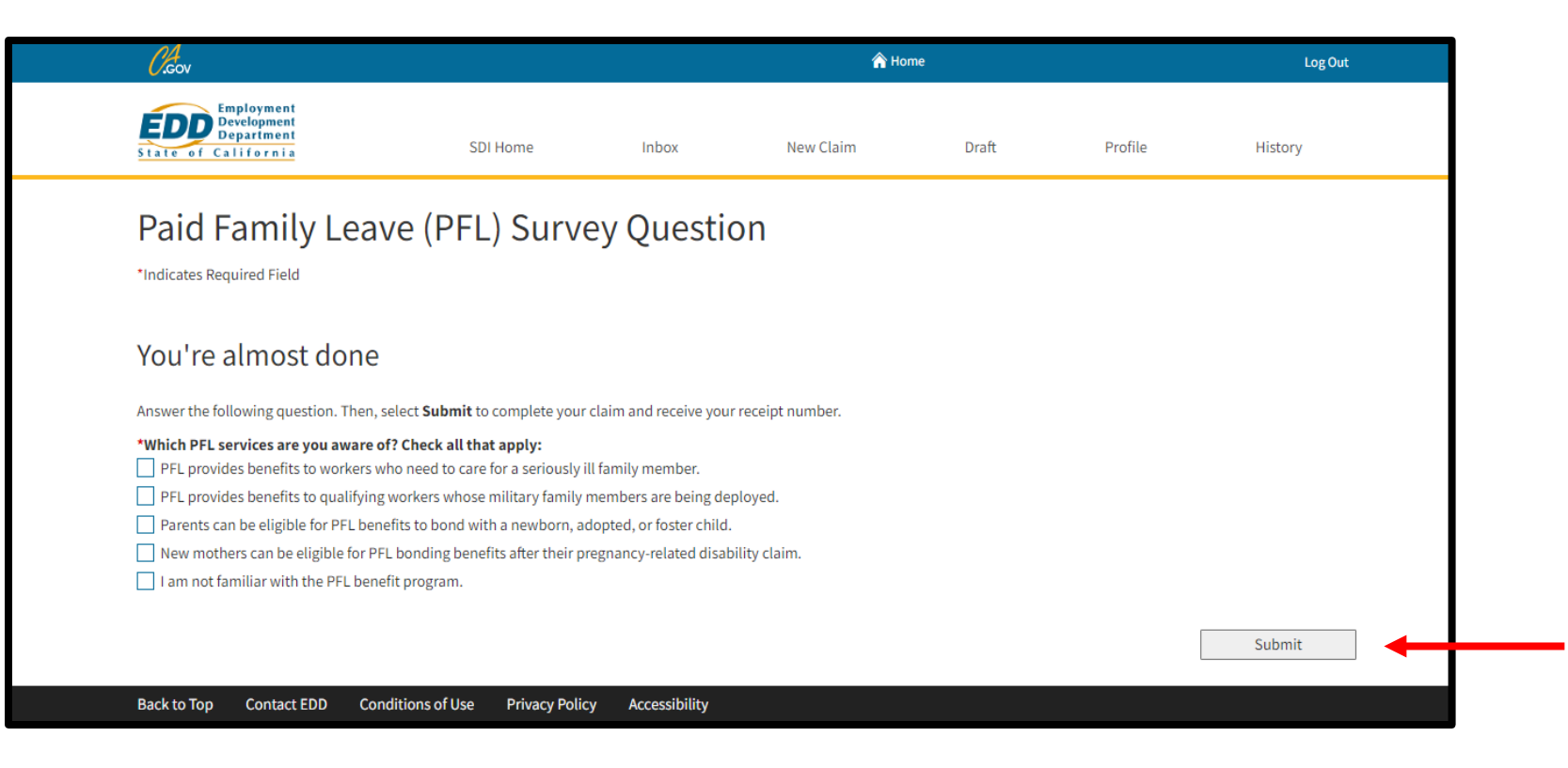

Complete the survey and select **Submit**.

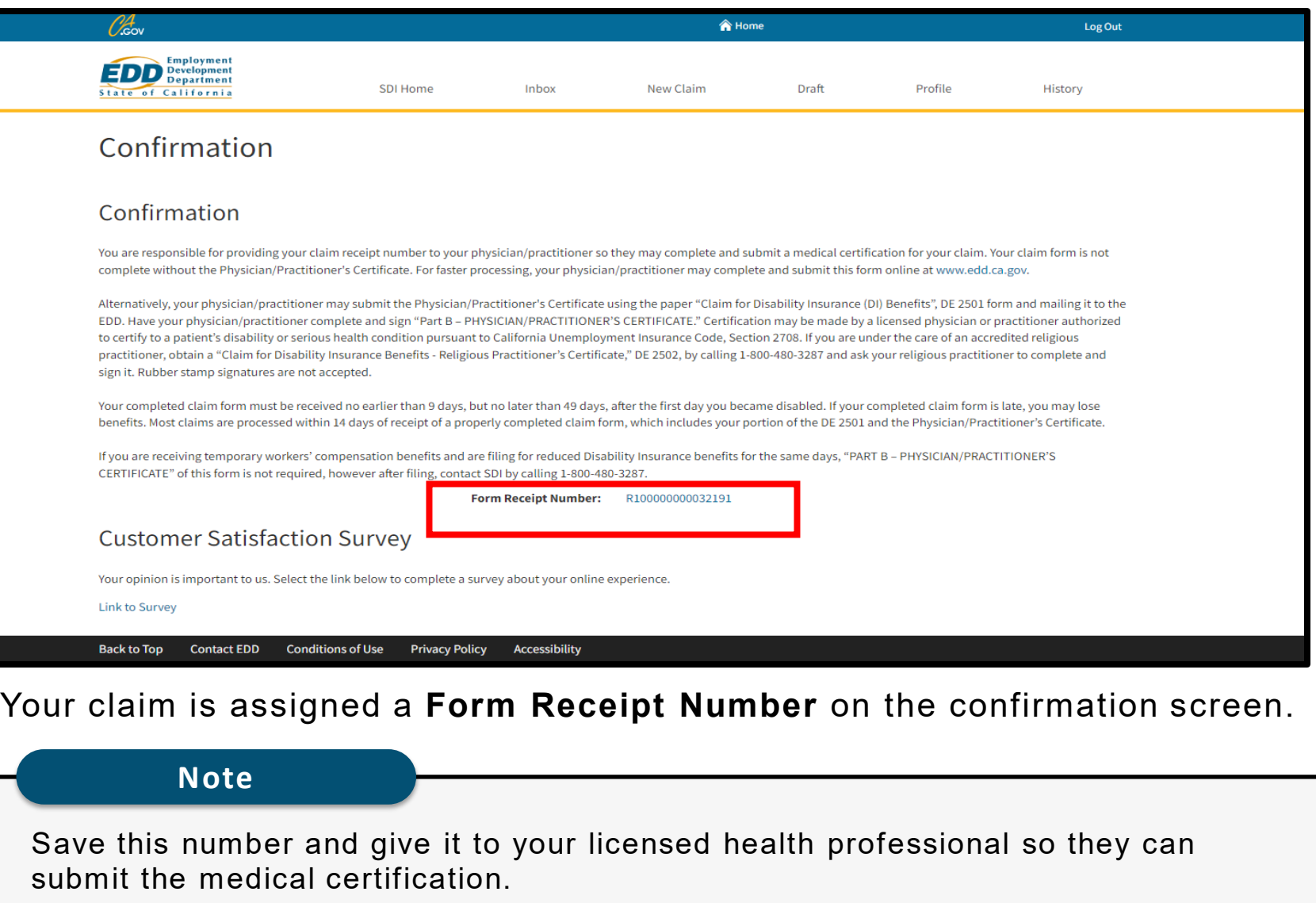

### **Important**

**Your claim is not complete.** Your licensed health professional can complete the medical certificate through SDI Online or by completing Part B of the paper *Claim for Disability Insurance (DI) Benefits* (DE 2501) form. 23

<span id="page-23-0"></span>

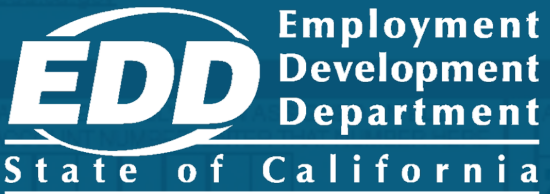

# Complete Paper Claim Forms

Learn more about how to complete and submit a paper claim form for disability benefits.

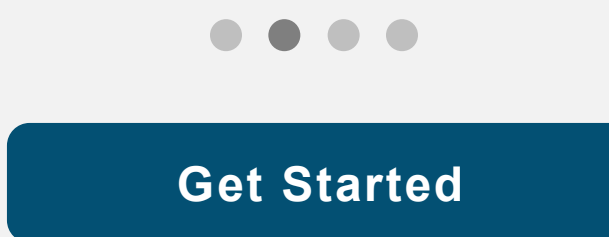

### <span id="page-24-0"></span>Complete the *Claim for Disability Insurance (DI) Benefits* (DE 2501) to apply for disability benefits

Your claim is considered complete when both parts of the DE 2501 form are submitted:

- Part A Claimant's Statement (pages 1-4)
- Part B Physician/Practitioner's Medical Certificate (pages 5-7)

### **Important**

If you already applied online, do not file a paper claim form. It can delay benefits.

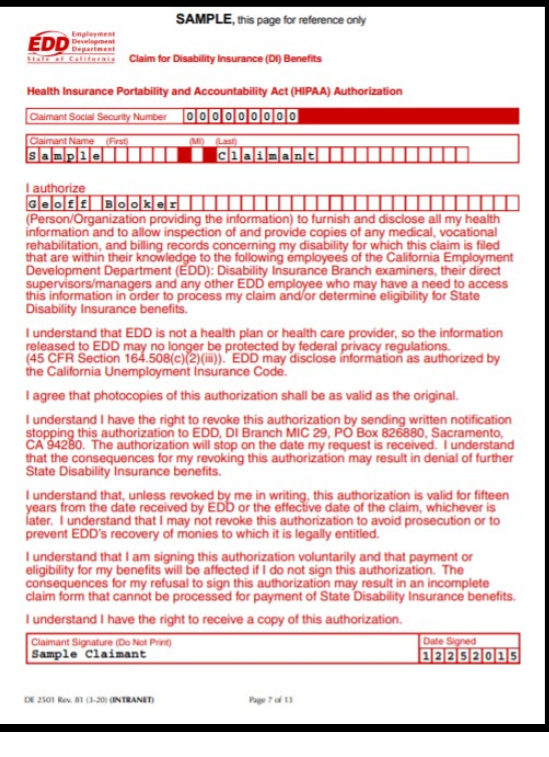

**SAMPLE** *Claim for Disability Insurance (DI) Benefits* (DE 2501)

## How to get a paper DE 2501 form

- Order a [form online](https://forms.edd.ca.gov/forms) to have it mailed to you.
- Visit an [SDI Office.](https://edd.ca.gov/en/disability/Contact_SDI/)
- Call 1-800-480-3287 to request a paper form be mailed to you.
- Get the form from your licensed health professional or employer.

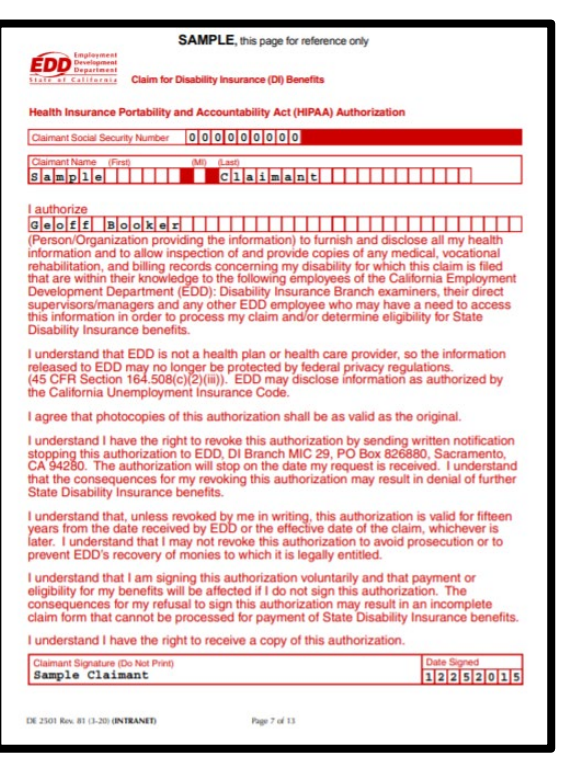

**SAMPLE**  *Claim for Disability Insurance (DI) Benefits* (DE 2501)

## To avoid delays when completing your paper claim form

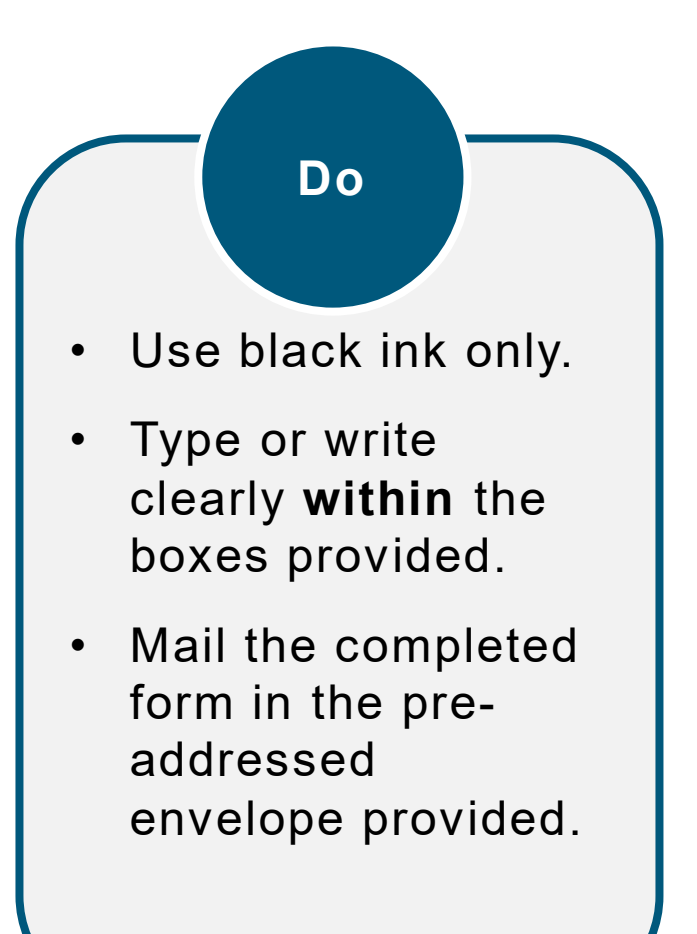

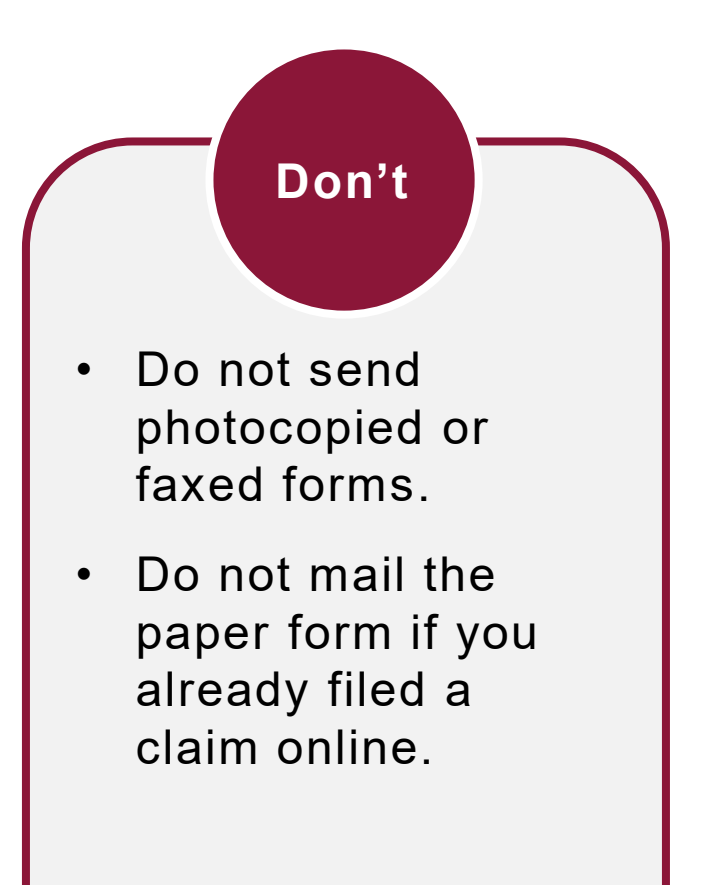

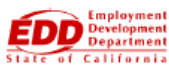

**SAMPLE**, this page for reference only

**Claim for Disability Insurance (DI) Benefits** 

Health Insurance Portability and Accountability Act (HIPAA) Authorization

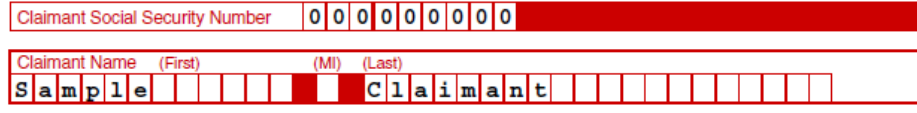

#### I authorize

 $G$ e $G$ f $f$  $B$  $G$  $G$  $k$  $e$  $r$ 

(Person/Organization providing the information) to furnish and disclose all my health information and to allow inspection of and provide copies of any medical, vocational rehabilitation, and billing records concerning my disability for which this claim is filed that are within their knowledge to the following employees of the California Employment Development Department (EDD): Disability Insurance Branch examiners, their direct supervisors/managers and any other EDD employee who may have a need to access this information in order to process my claim and/or determine eligibility for State Disability Insurance benefits.

I understand that EDD is not a health plan or health care provider, so the information released to EDD may no longer be protected by federal privacy regulations.  $(45$  CFR Section  $164.508(c)(2)(iii)$ . EDD may disclose information as authorized by the California Unemployment Insurance Code.

I agree that photocopies of this authorization shall be as valid as the original.

I understand I have the right to revoke this authorization by sending written notification stopping this authorization to EDD, DI Branch MIC 29, PO Box 826880, Sacramento, CA 94280. The authorization will stop on the date my request is received. I understand that the consequences for my revoking this authorization may result in denial of further State Disability Insurance benefits.

I understand that, unless revoked by me in writing, this authorization is valid for fifteen years from the date received by EDD or the effective date of the claim, whichever is later. I understand that I may not revoke this authorization to avoid prosecution or to prevent EDD's recovery of monies to which it is legally entitled.

I understand that I am signing this authorization voluntarily and that payment or eligibility for my benefits will be affected if I do not sign this authorization. The consequences for my refusal to sign this authorization may result in an incomplete claim form that cannot be processed for payment of State Disability Insurance benefits.

I understand I have the right to receive a copy of this authorization.

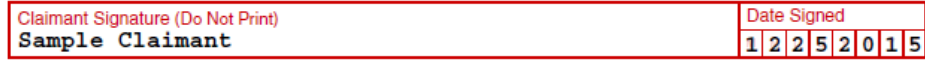

### *Claim for Disability Insurance (DI) Benefits* **(DE 2501) – Page 1**

Health Insurance Portability and Accountability Act (HIPAA) Authorization form.

Sign and date the HIPAA Authorization and enter the name of your licensed health professional.

You must complete all questions on pages 1-4.

### **Note**

The application comes with important claim information, filing instructions, and debit card fee disclosures.

Review all information before completing your paper claim form.

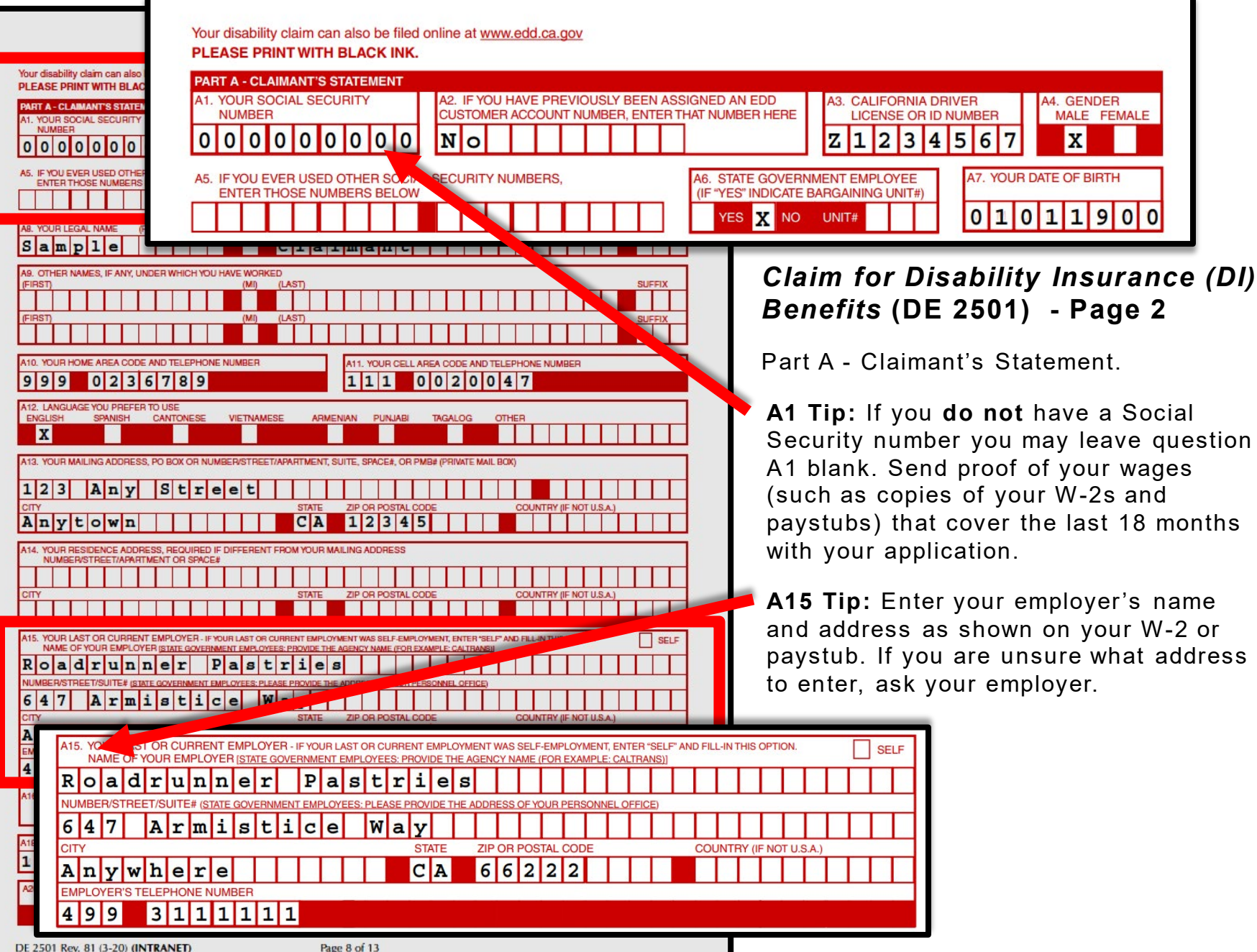

29

**SAMPLE**, this page for reference only

**YES** 

**NO** 

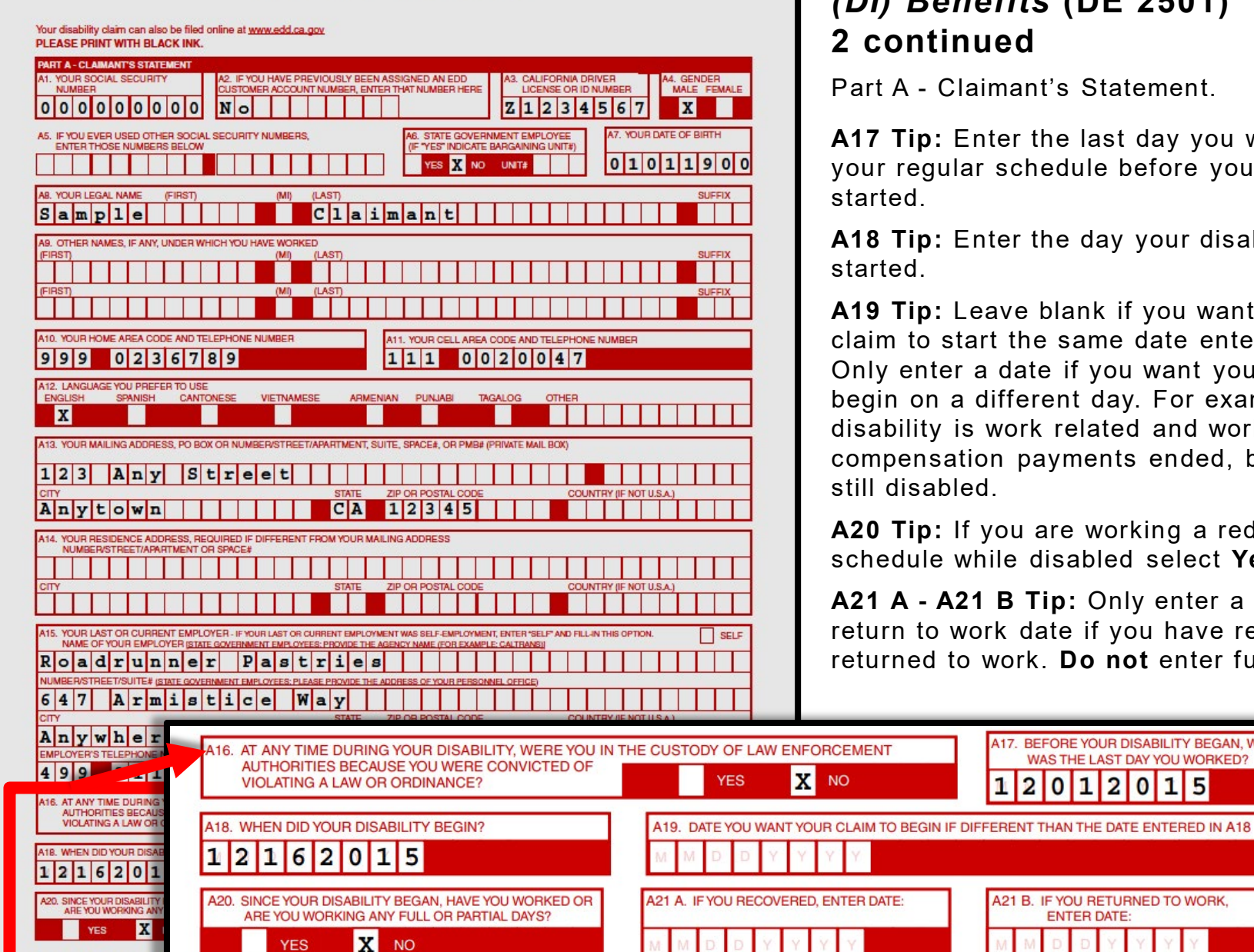

### *Claim for Disability Insurance (DI) Benefits* **(DE 2501) - Page 2 continued**

Part A - Claimant's Statement.

**A17 Tip:** Enter the last day you worked your regular schedule before your disability

A18 Tip: Enter the day your disability

**A19 Tip:** Leave blank if you want your claim to start the same date entered in A18. Only enter a date if you want your claim to begin on a different day. For example, your disability is work related and worker's compensation payments ended, but you are still disabled.

**A20 Tip:** If you are working a reduced work schedule while disabled select **Yes**.

**A21 A - A21 B Tip:** Only enter a recover or return to work date if you have recovered or returned to work. **Do not** enter future dates.

BEFORE YOUR DISABILITY BEGAN, WHAT

 $15$ 

WAS THE LAST DAY YOU WORKED?

 $|2|0|$ 

A21 B. IF YOU RETURNED TO WORK.

**ENTER DATE:** 

A17.

 $\overline{2}$ 

1

 $\bf{0}$ 

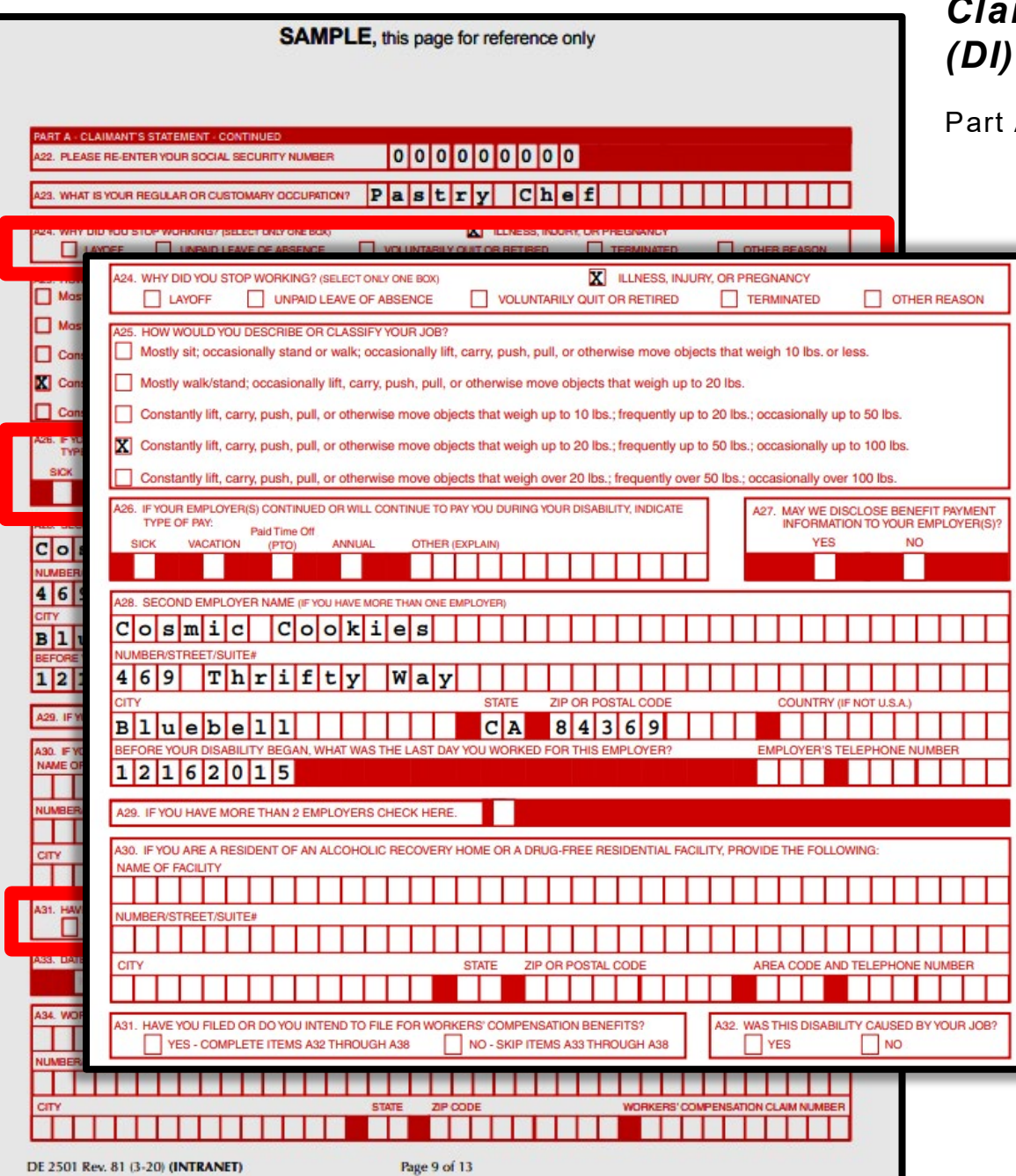

### *Claim for Disability Insurance (DI) Benefits* **(DE 2501) - Page 3**

A - Claimant's Statement (continued).

**A24 Tip:** Tell us why you stopped working. If it was because of your disability, select **illness, injury, or pregnancy**. If you left work for reasons other than your disability, select the appropriate box.

**A26 Tip:** If your employer continues to pay you while getting disability benefits, select the type of pay. If your employer will supplement benefits with your paid leave, select **other** and write in "**integrate**." If not, select the appropriate box.

**A27 Tip:** If your employer supplements benefits with your paid leave, they can only get payment information from us if you select **Yes.** We will not release confidential claim information.

**A31 – A 32 Tip:** Do not forget to answer both questions. If the disability is not work related, select **No** to both.

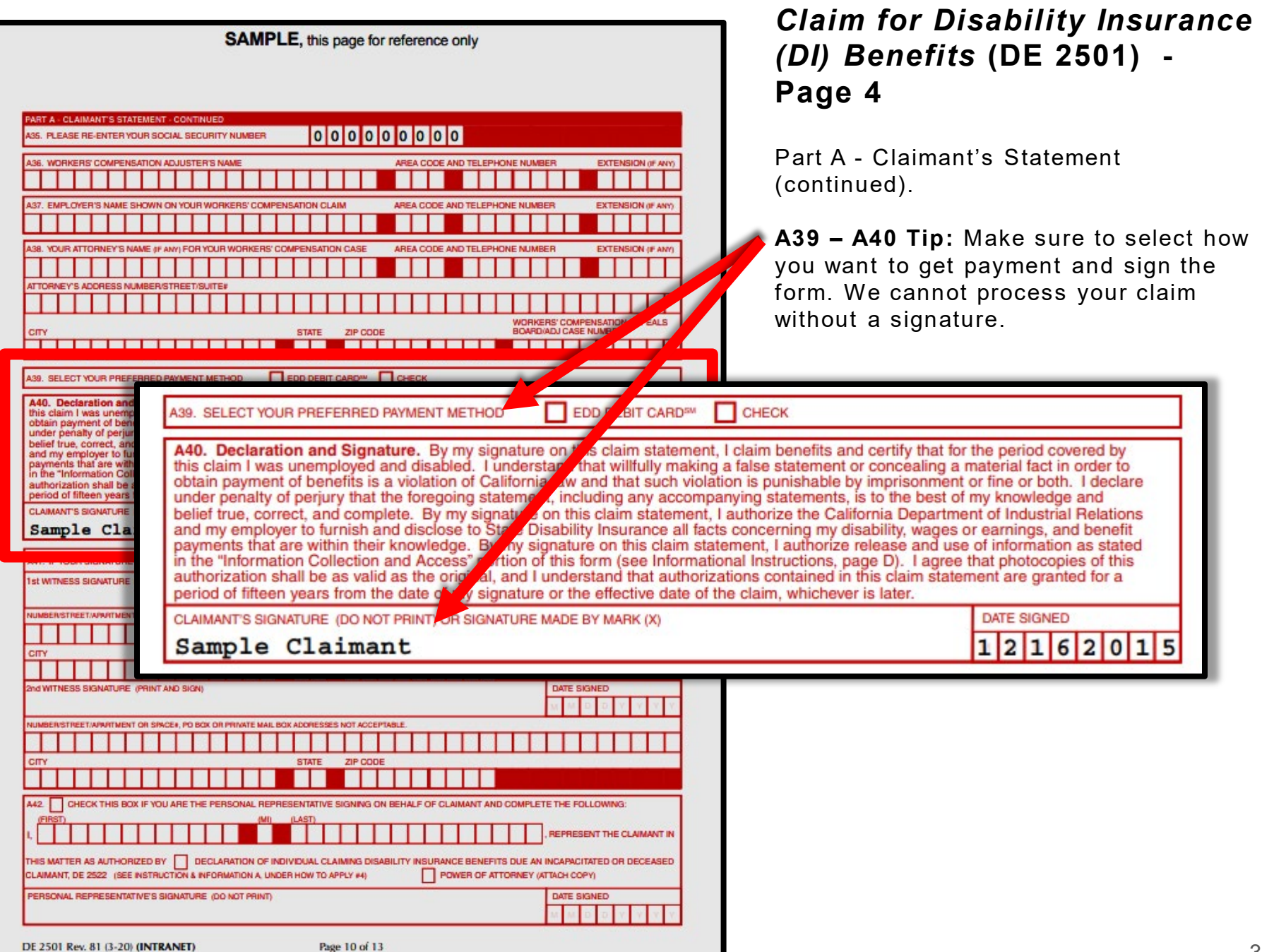

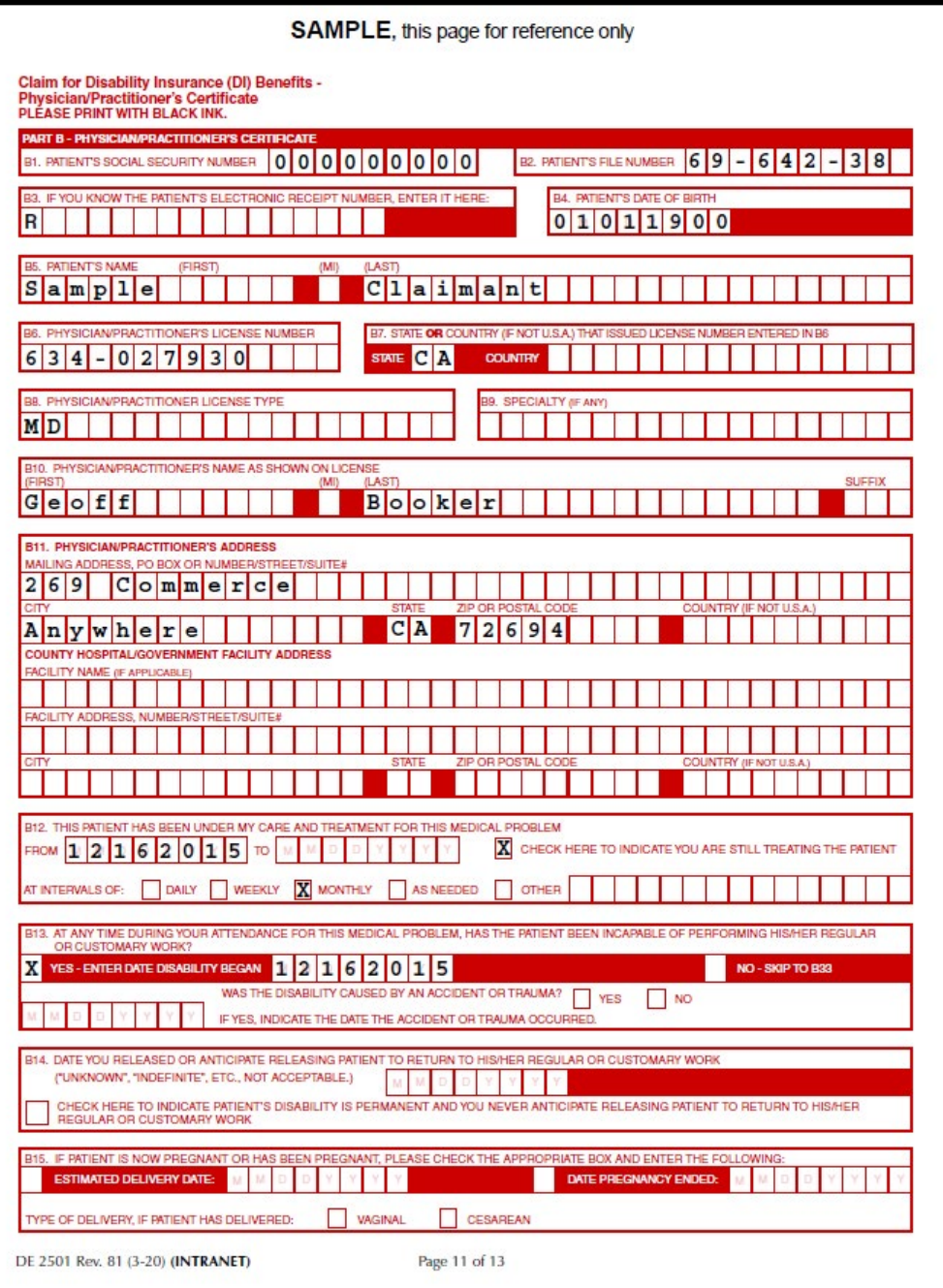

### *Claim for Disability Insurance (DI) Benefits* **(DE 2501) – Pages 5-7**

Part B - Physician/Practitioner's **Certificate** 

Your licensed health professional must complete all relevant information including treatment dates, diagnosis, and medical codes. The licensed health professional must also sign the form.

- **If you complete your portion online,** enter the Receipt Number provided on the Confirmation screen in question B3 and give the form to your doctor.
- **If your doctor will complete their portion online,** send your claim form to us first and allow 5 business days for mailing. Then, contact your doctor and they can complete their medical certificate through SDI Online.

## Mail in your completed claim form

Use the pre-addressed envelope to mail to:

State of California Employment Development Department PO Box 989777 West Sacramento, CA 95798-9777

Do not submit the same claim more than once. This can delay your benefits.

**Allow at least 14 days for processing once we get Part A and Part B of the DE 2501 form.**

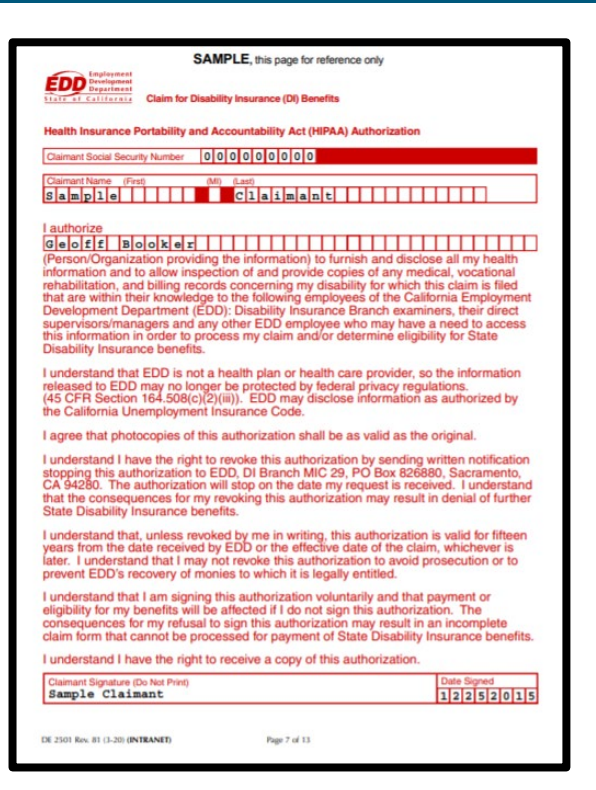

**SAMPLE**  *Claim for Disability Insurance (DI) Benefits* (DE 2501)

## **CONTACT US** 1-800-480-3287

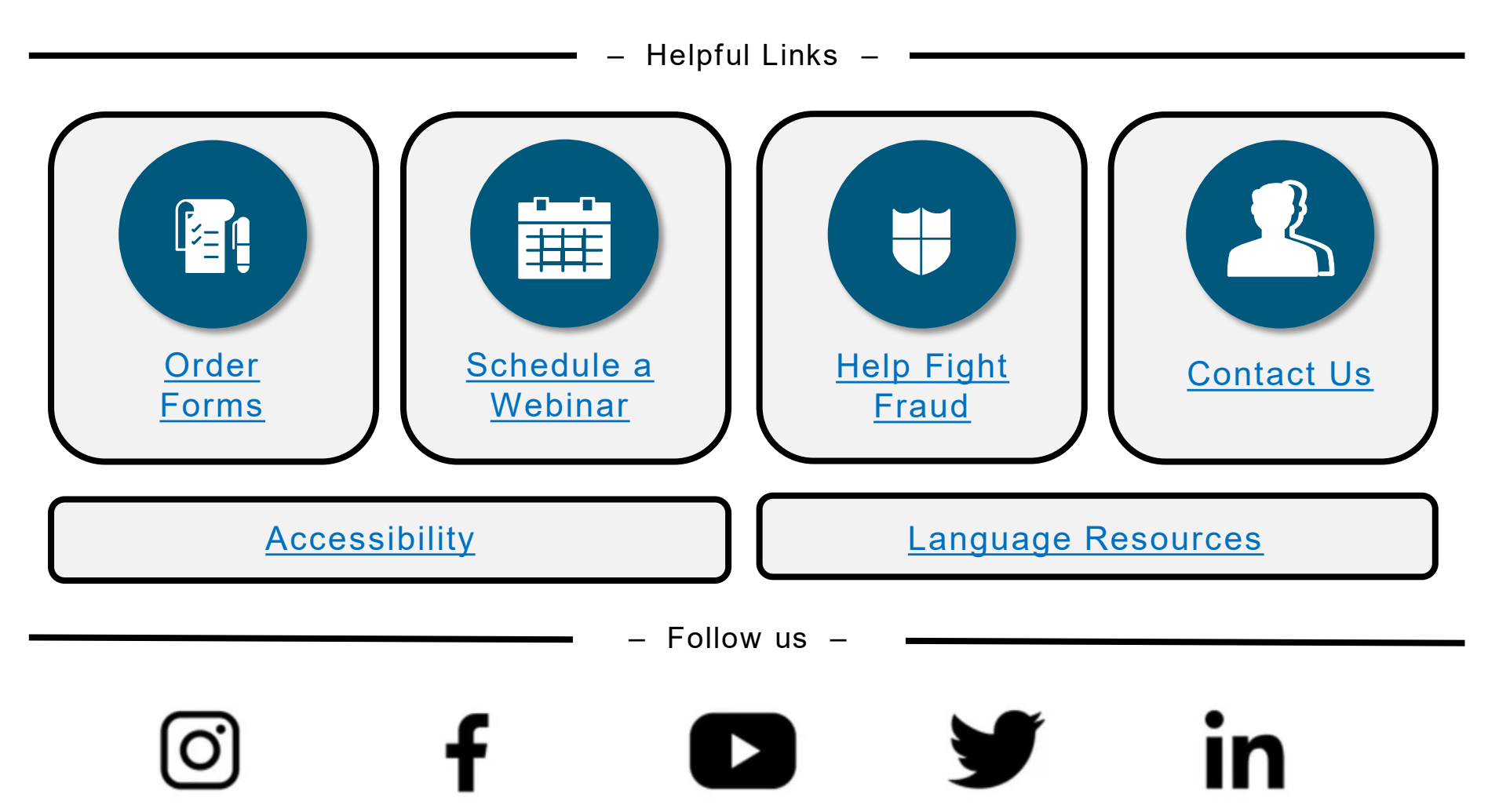

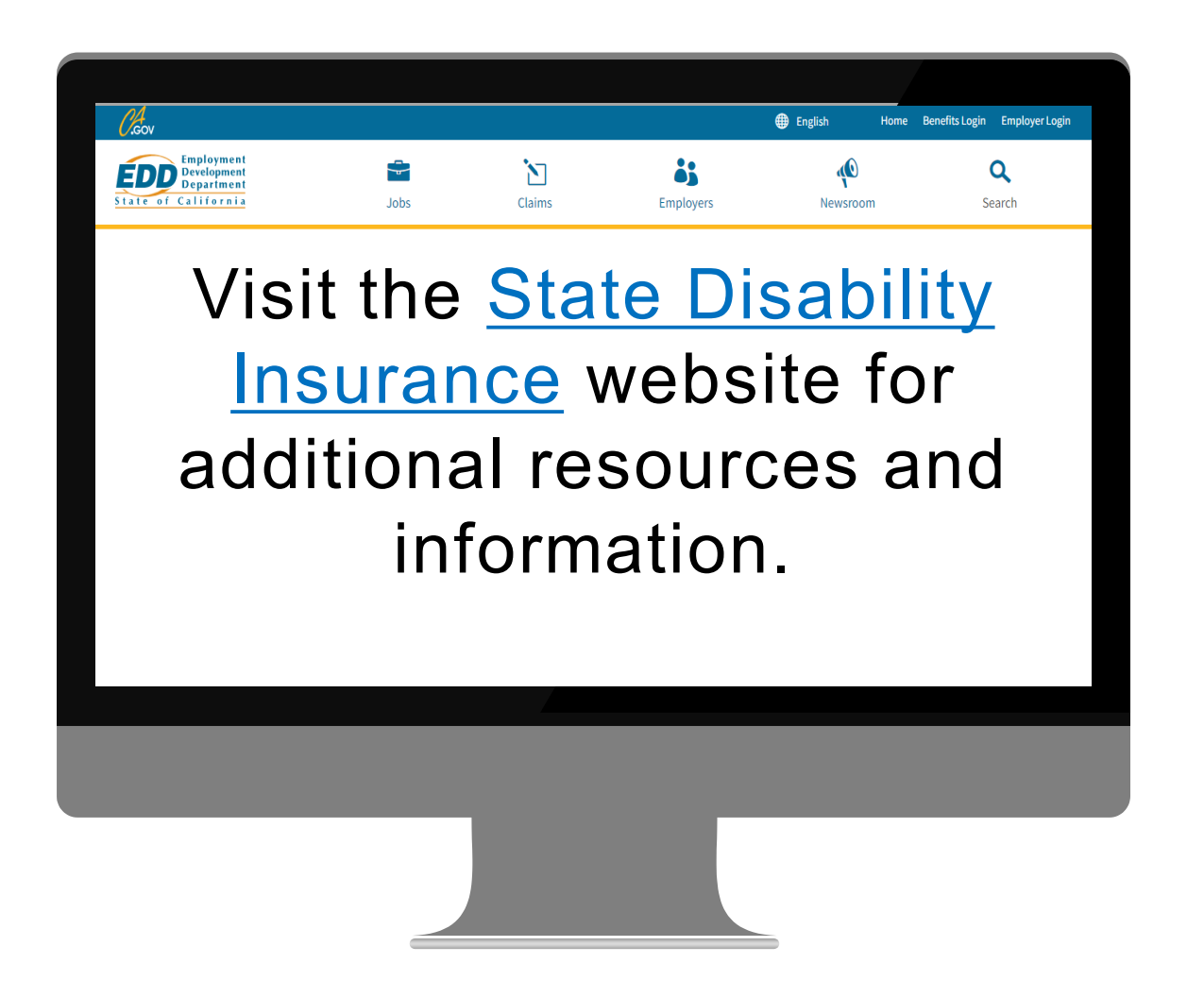

The EDD is an equal opportunity employer/program. Auxiliary aids and services are available upon request to individuals with disabilities. Requests for services, aids, and alternate formats need to be made by calling 1-866-490-8879 (voice), or through the California Relay Service at 711.